*RÉPUBLIQUE ALGÉRIENNE DÉMOCRATIQUE ET POPULAIRE MINISTÈRE DE L'ENSEIGNEMENT SUPÉRIEUR ET DE LA RECHERCHE SCIENTIFIQUE*

## *UNIVERSITÉ IBN-KHALDOUN DE TIARET*

**FACULTÉ DES SCIENCES DE LA MATIERE DÉPARTEMENT DE PHYSIQUE**

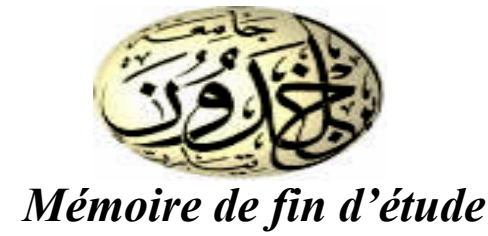

*Pour obtenir le diplôme de : Master Filière : Physique*

*Spécialité : Nano Physique*

## *Résolution numérique de l'équation de continuité de type dérive-diffusion*

 **Présenté par : Melle . Seddour aicha.**

**Soutenu le :03/09/2018 Devant le jury:**

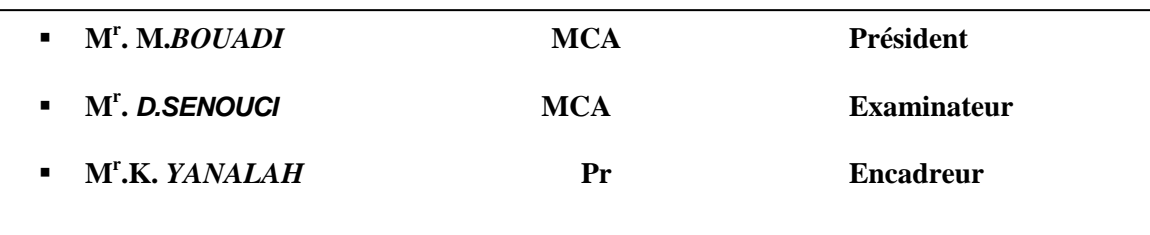

*Promotion de 2017/2018*

# *Remerciements :*

Je remercie **ALLAH** le Tout-Puissant de m'avoir accordé la volonté et le courage pour réaliser ce travail, Je tiens à remercier mon encadreur, Monsieur K**HELIFA YANALLAH** qui m'a guidé avec beaucoup de bienveillance tout au long de ce travail.. Je voudrai remercier également Monsieur **MOHAMMED BOUADI** de me faire l'honneur de présider mon jury de mémoire. Je présente mes plus sincères remerciements à Monsieur **DJAMEL SENOUCI** qui a accepté de participer à ce jury en tant qu'examinateur et pour l'intérêt qu'il a porté à ce mémoire

Mes remerciements s'adressent à toutes les personnes, qui ont contribué de prés ou de loin, directement ou indirectement à l'aboutissement de ce travail, je les remercie tous, particulièrement, Monsieur

## RIDHA BOUAZZA et ABDLKADER AZZIZ.

## *Dédicace*

**Grâce et louange à " Dieu " le Tout-Puissant pour m'avoir donné le courage, la volonté et la force qui m'a éclairé le bon chemin. Je dédie ce travail à : Très chers personnes dans ma vie "mes parents" pour tout les efforts et sacrifié qu'ils ont faits pour moi. Je les porterais toujours dans mon Cœur. Tous mes enseignants. Toute ma famille surtout, mes frères et mes sœurs. A toutes mes amies. A tous ceux et celles qui nous ont aidé et encourage pour tous les bons moments passés ensemble qui nous ont rendu ce mémoire**

#### *Remerciements*

## *Liste des figures*

### *Introduction General*

## *Chapitre I : Semi conducteur et la jonction p-n*

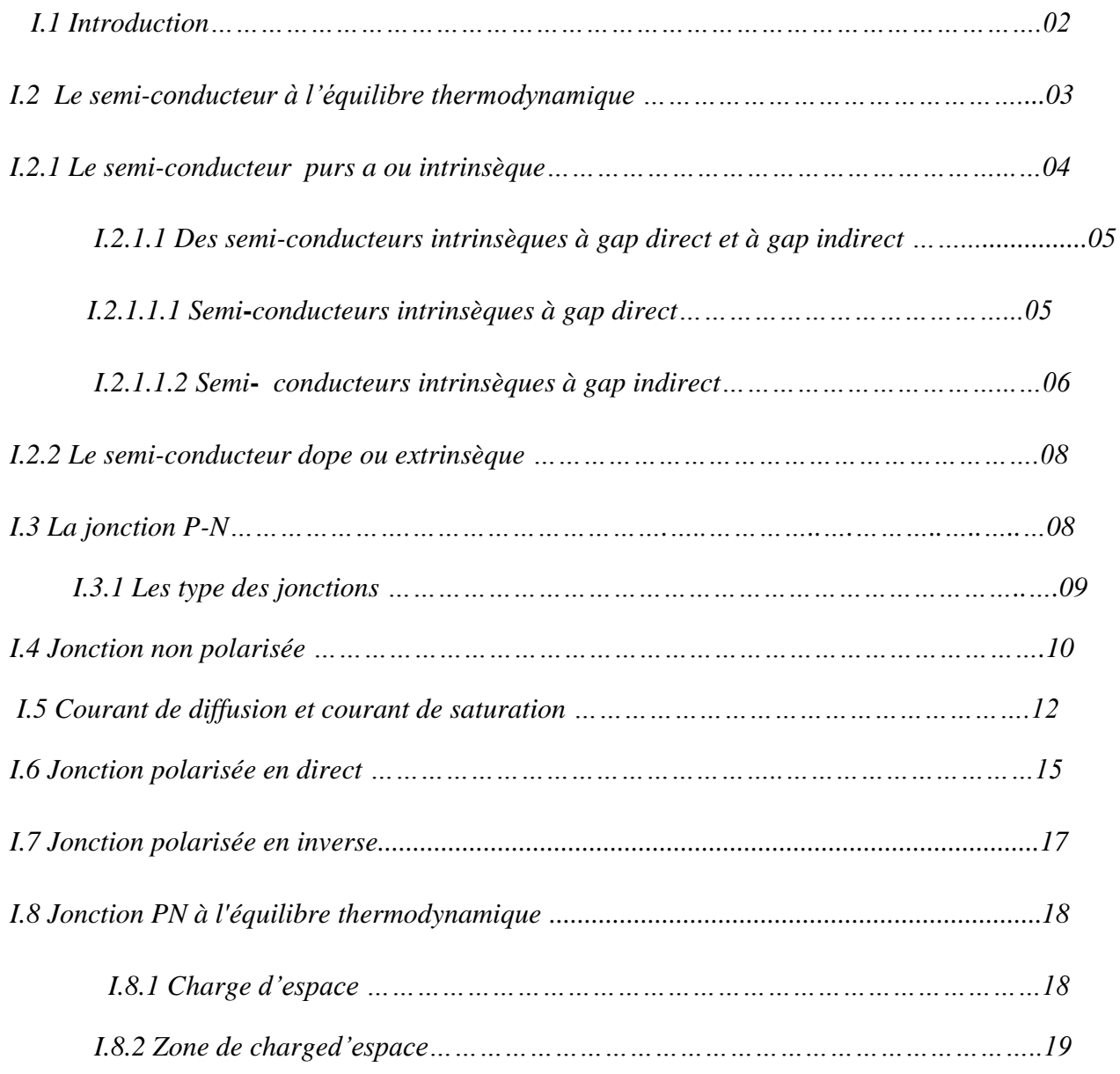

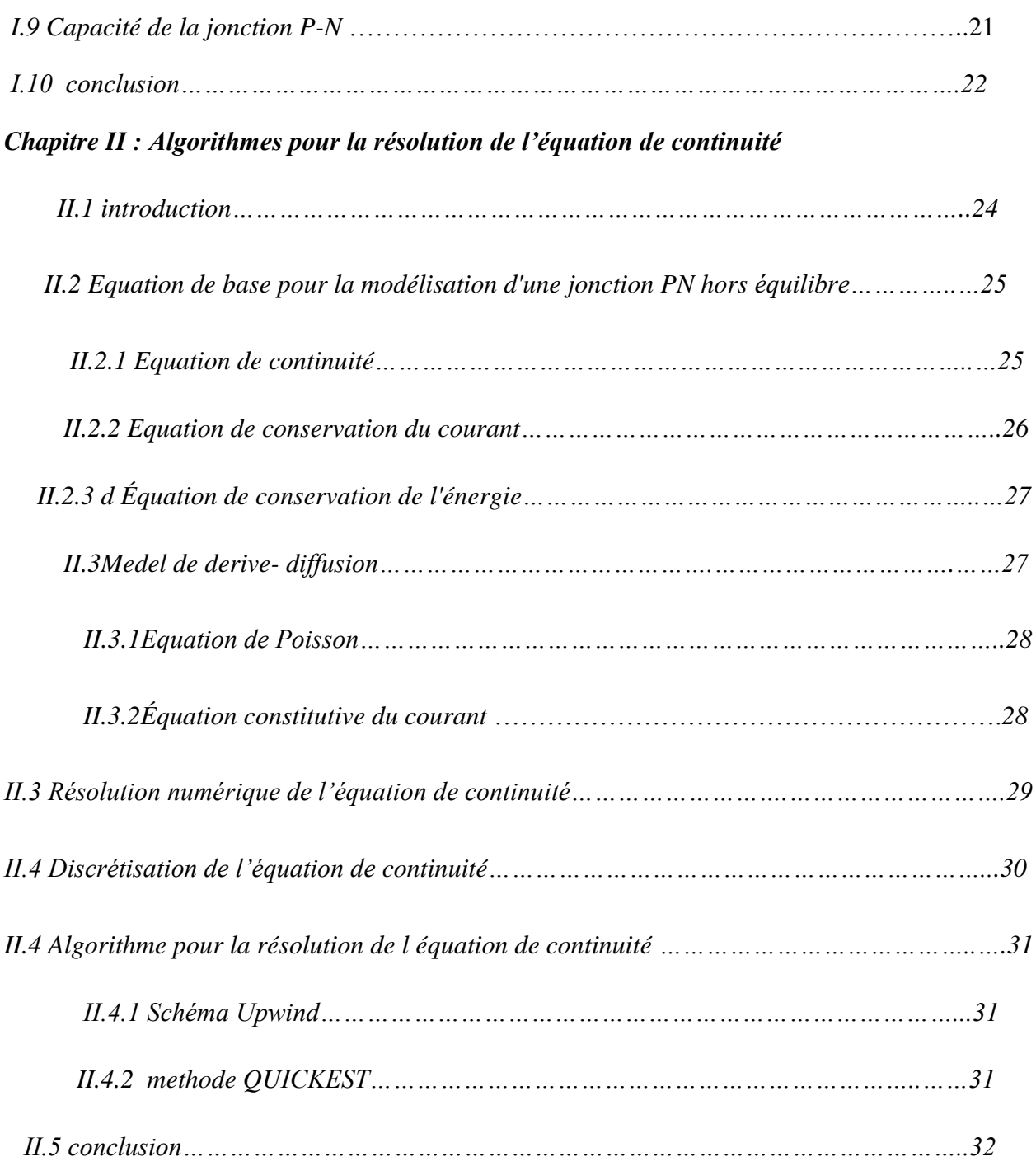

## *Chapitre III : résultats et discussion*

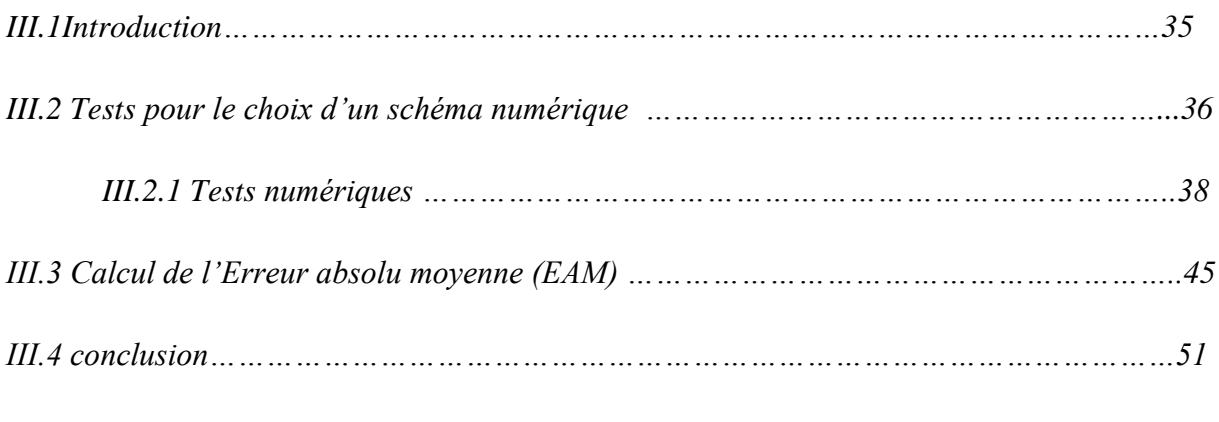

## *Conclusion général*

## *REFERENCES BIBILIOGRAPHIQUES*

## *Chapitre I : Semi conducteur et la jonction p-n*

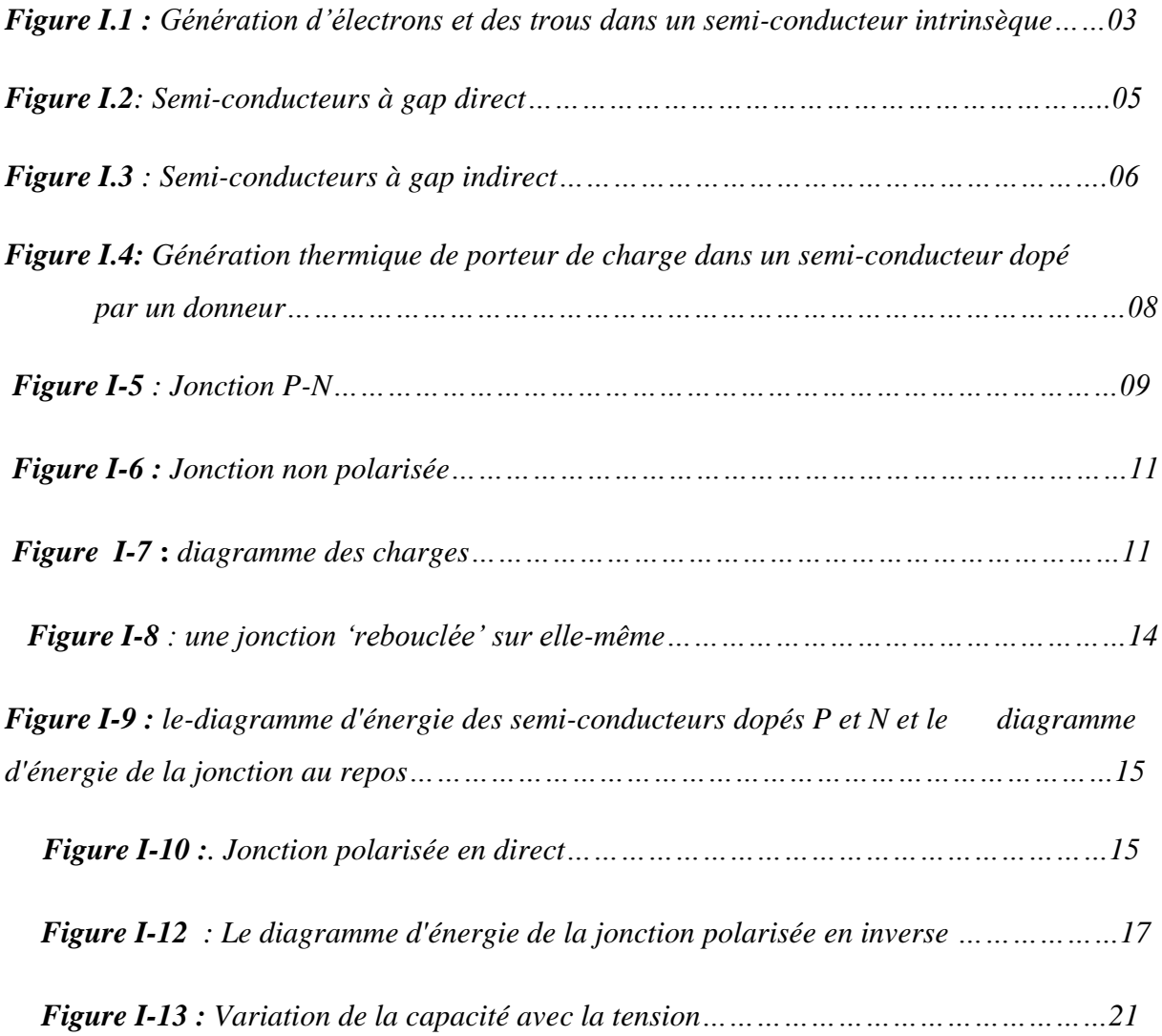

## *Chapitre III : résultats et discussion*

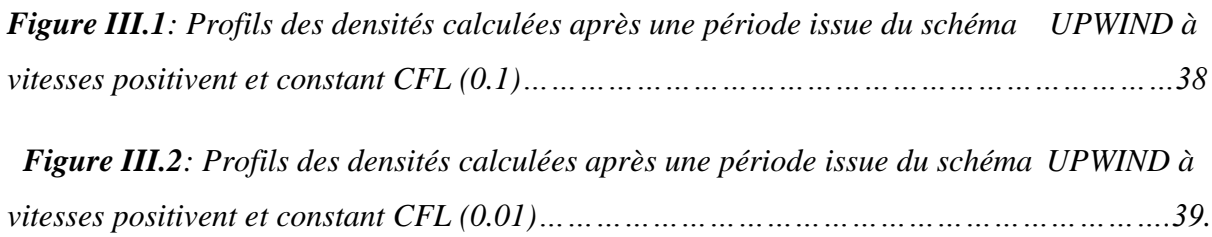

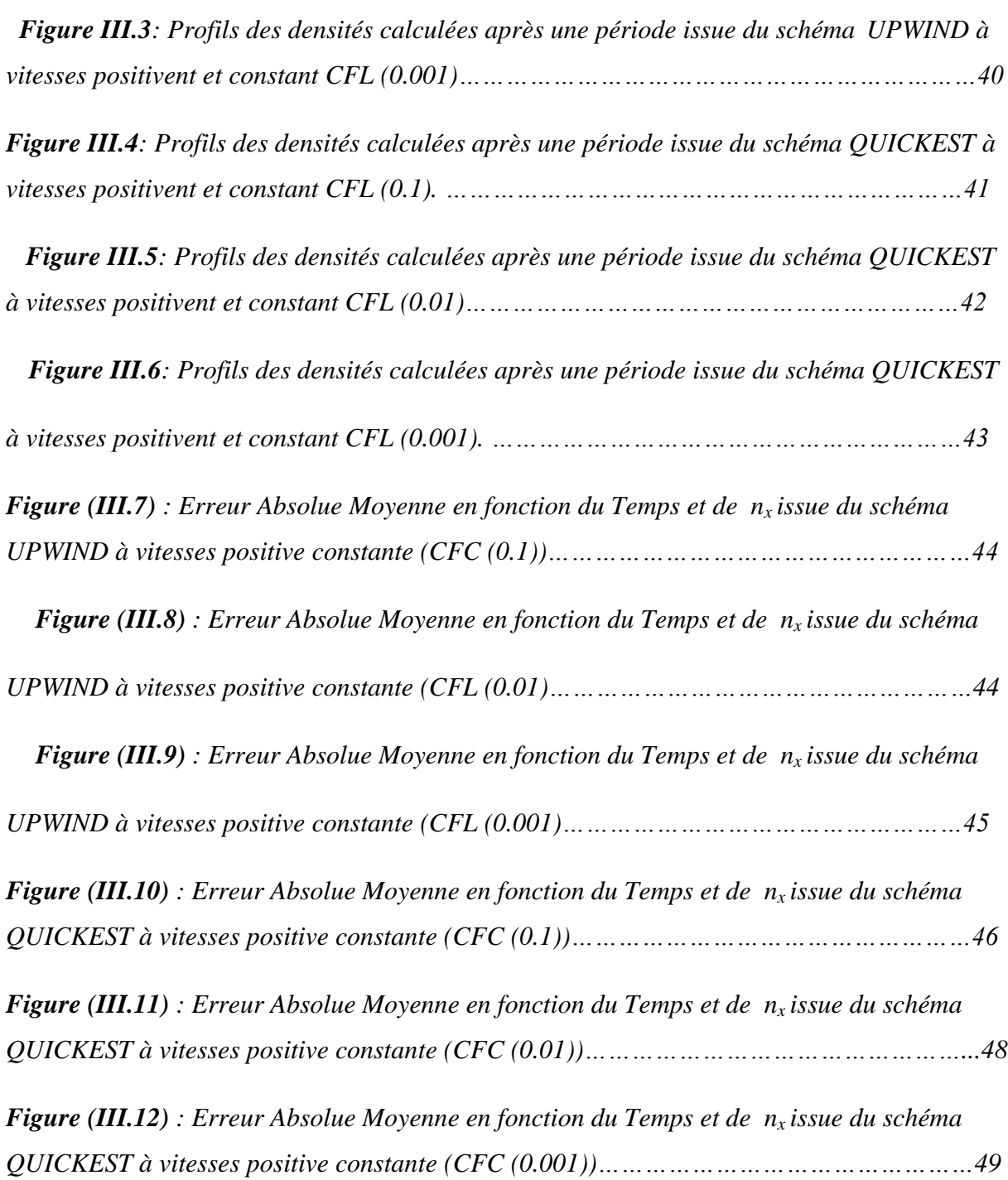

# Introduction Générale

 La modélisation numérique des jonctions PN dans les composants à semi-conducteurs est toujours un sujet d'actualité et d'intérêt colossal.

Le comportement intrinsèque des jonctions PN se traduit par la multiplicité des phénomènes physiques et les différents couplages existant entre eux. A cet effet, l'étude du transport de charge dans une jonction PN est une étape importante pour la compréhension des phénomènes physiques régissant le fonctionnement des composants électroniques.

La complexité de la modélisation du transport électronique dans les composants électroniques est lié à la grande diversité des modèles physiques. Le point de départ de beaucoup de modèles est l'équation de continuité de particules chargées de type dérive-diffusion qui décrit le phénomène de transport de charges. L'intérêt dans la modélisation des semi-conducteurs est de minimiser les études expérimentales afin de réduire le coût. Pour cette fin, il est important que les calculs soient réalisés en un temps raisonnable. Pour cette raison, une très grande partie de la littérature sur les schémas numériques s'intéresse à la résolution de l'équation de continuité de type dérive-diffusion. Dans cette objectif, le but de ce travail est de traiter deux schémas numériques (UPWIND&QUICKEST) pour la résolution des équations de continuité.

Suivant les visés de ce travail le mémoire se divise en trois chapitres :

Le premier chapitre est dédié à une étude bibliographique générale des semiconducteurs et leurs quelques propriétés électroniques.

Dans le chapitre II, une étude bibliographique sur deux algorithmes numériques (UPWIND&QUICKEST) permettant la résolution numérique des équations de continuité de type dérive diffusion des particules chargées.

Dans le chapitre III, des tests numériques contraignants seront effectués sur ces deux algorithmes numériques (UPWIND&QUICKEST) pour la résolution les équations de continuité de types dérive-diffusion. Il s'agit de faire propager un profil de densité rectangulaire à vitesses positive. Ces tests vont nous permettre de choisir le schéma numérique le plus performant et le plus adapté pour la résolution des équations de continuité.

# **Chapitre I : Semi-conducteur et la jonction p-n**

#### *Introduction :*

Nous allons ici reprendre les notions fondamentales de physique du semi-conducteur. Il ne s'agit pas d'une présentation complète, mais plutôt par le biais de rappels de souligner les paramètres physiques et électriques qui entrent en jeu dans l'étude des composants utilisés en électronique intégrée tout en soulignant leur importance en tant que limitations technologiques.

Classiquement un cours sur la physique des semi-conducteurs commence par une étude de la structure cristalline avec une approche quantique (l'électron dans un puits de potentiel avec la notion fonction d'onde, d'énergie quantifiée, théorème de Bloch, concept de masse effective…). Nous nous contenterons d'utiliser certains résultats issus de ces études comme la notion de bandes d'énergie, les statistiques de distribution. Ce cours portera sur les propriétés électroniques des semi-conducteurs (à l'équilibre et hors équilibre thermodynamique), sur la jonction et l'hétérojonction p-n et enfin sur les transistors bipolaire et le transistor bipolaire à hétérojonction (les transistors MOS est présenté par M. Valenza).

#### **I.1 Le semi-conducteur à l'équilibre thermodynamique :**

#### **I.1.1 Le semi-conducteur purs a ou intrinsèque :**

Des semi-conducteurs absolument purs, c'est-à-dire sans aucune impureté à l'intérieur du réseau cristallin, s'appellent intrinsèques. La caractéristique fondamentale d'un semiconducteur pur est l'égalité absolue du nombre d'électrons libres et de trous libres à n'importe quelle température.

Ces porteurs de charge sont générés thermiquement ou optiquement (absorption d'un photon procédé fondamental d'une cellule photovoltaïque).

Un semi-conducteur ne renfermant aucune impureté ( $N_d = N_a = 0$ ) est dit intrinsèque.

Cette équation signifie que lorsqu'un électron quitte la bonde de valence, il se produit dans cette dernière un trou et, de ce fait, dans un semi-conducteur intrinsèque le nombre de trous et toujours égal au nombre d'électrons (Figure. I.1).

i

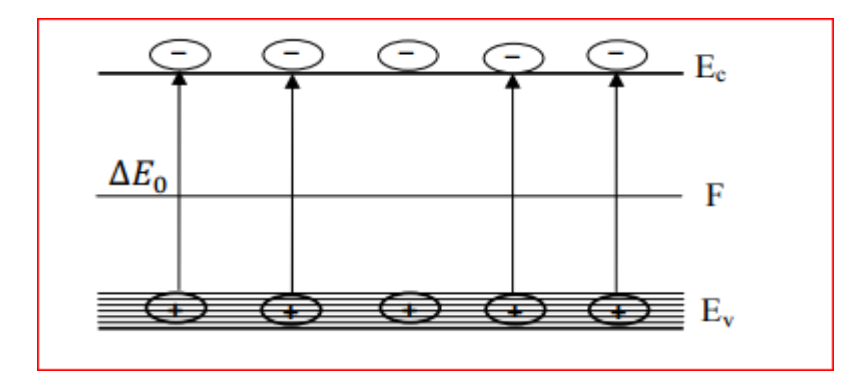

*Figure I.1 :* Génération d'électrons et des trous dans un semi-conducteur intrinsèque.

A l'équilibre thermique, les densités totales d'électrons dans la bande de conduction et des trous dans la bande de valence sont données par les expressions suivantes.

$$
n = N_c \exp -\frac{E_c + F}{KT} = N_c \exp -\frac{\Delta E_0}{2KT}
$$
\n(I.1)

$$
p = N_v \exp - \frac{F - E_v}{KT} = N_v \exp - \frac{\Delta E_0}{2KT}
$$
\n(1.2)

Où :

 $N_c$  et  $N_v$  sont respectivement la densité effective d'états des électrons dans la bande de conduction et la densité effective d'états des trous dans la bande de valence.

La concentration des porteurs de charge intrinsèques est définie par l'équation(I.3).

$$
n_i = n = p = \sqrt{N_c N_v} \exp\left(-\frac{\Delta E_0}{2KT}\right) \tag{I.3}
$$

On peut montrer que :

$$
n_i = AT^{3/2} \exp\left(-\frac{E_c}{2KT}\right) \tag{I.4}
$$

Avec :

- T : la température.
- K : Constante de Boltzmann.
- A : Constante.

 Comme on peut le voir dans l'expression ci-dessus, ni est fortement lié à la température. En conséquence, la résistivité d'un semi-conducteur intrinsèque diminue rapidement avec l'augmentation de la température due à l'augmentation forte du nombre de paires électrontrou.

#### **I.1.1.1 Des semi-conducteurs intrinsèques à gap direct et à gap indirect :**

#### **I.1.1.1.1 Semi-conducteurs intrinsèques à gap direct :**

Dans les semi-conducteurs à gap direct le maximum de la bande de valence et le minimum de la bande de conduction sont au même point (même vecteur d'onde  $\vec{K}$ =0) dans la zone de Brillouin (ZB), (figure I.2) La transition électronique entre le haut de la bande de valence (BV) et le bas de la bande de conduction (BC) conserve le vecteur d'onde ( $\Delta \vec{K} = \vec{0}$ ).

Dans ce cas ;  $\Delta \vec{p} = n \Delta \vec{K} = \vec{0}$ .

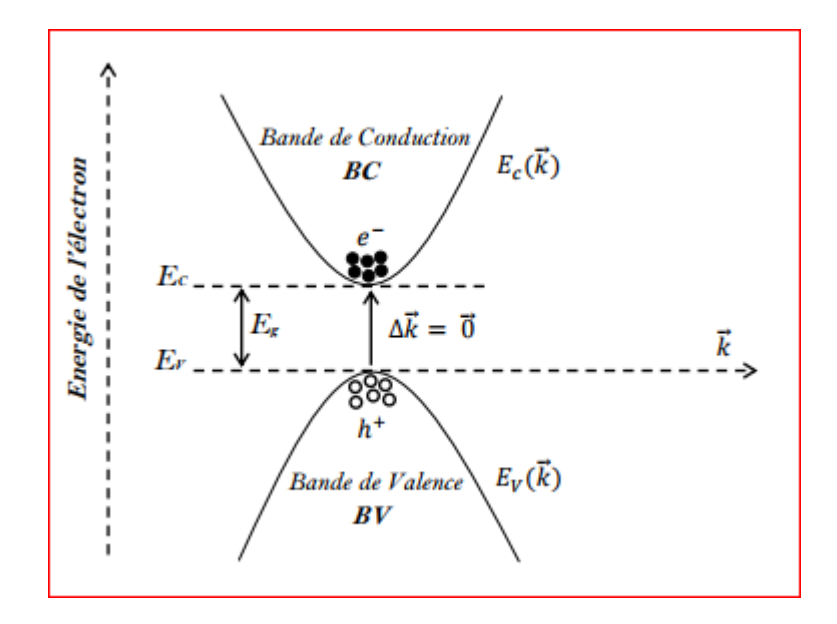

 *Figure I.2: Semi-conducteurs à gap direct.*

 $\vec{k}$  est le vecteur d'onde associe à l'électron.

 $\vec{p} = \vec{h} \vec{k} = m\vec{v}$  La quantité de mouvement.

 $E_c(\vec{k})$  et  $E_v(\vec{k})$  sont respectivement les relations de dispersion dans la bande de

Conduction et la bande de valence.  $E_c$  et  $E_v$  sont respectivement l'énergie minimum de la bande de conduction et l'énergie maximum de la bande de valence.

#### **I.1.1.1.2 Semi-conducteurs intrinsèques à gap indirect :**

Dans le cas des semi-conducteurs à gap indirect le minimum de la bande conduction est situé à une distance  $\Delta \vec{K} = \vec{0}$  du maximum de la bande de valence dans la zone de Brillouin (ZB), figure I.3. La transition électronique entre le haut de la bande de valence (BV) et l bas de la bande de conduction (BC) est accompagnée par le changement de la quantité de mouvement, c'est-à-dire le vecteur d'onde n'est pas conservé  $(\Delta \vec{k} \neq \vec{0} \vec{e} \vec{t} \Delta \vec{p} = \vec{h} \Delta \vec{k} \neq \vec{0}$ ).

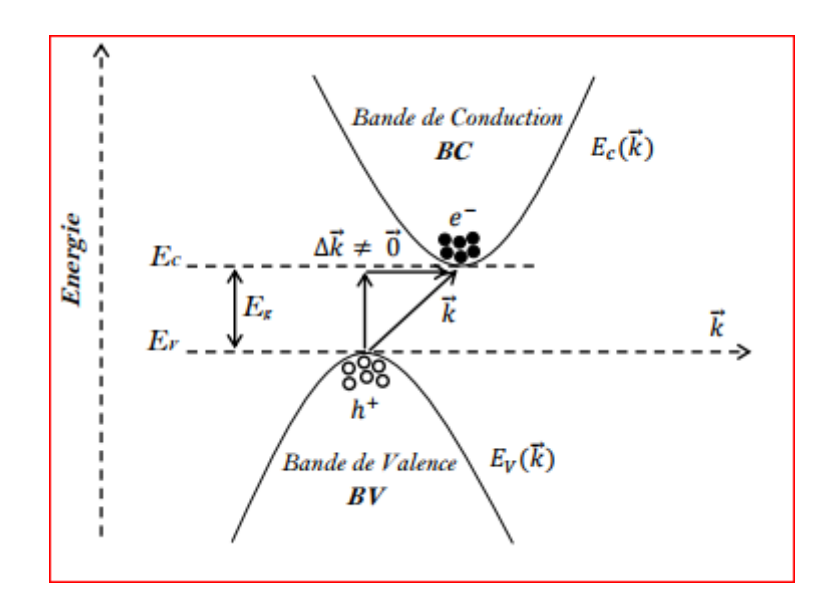

 *Figure I.3 : Semi-conducteurs à gap indirect.*

#### **I.2.2 Le semi-conducteur dope ou extrinsèque :**

 Un semi-conducteur extrinsèque ou semi-conducteur dopé est obtenu en introduisant des impuretés bien définies (d'une façon bien contrôlée) dans un semi-conducteur intrinsèque

. Le but de ce procédé est de modifier la caractéristique électrique du semi-conducteur et c'est l'étape la plus fondamentale dans la création des dispositifs électroniques.

Selon la nature des atomes introduits, soit le nombre d'électrons devient très supérieur au nombre de trous et le semi-conducteur est appelé de type n, soit le nombre de trous devient très supérieur à celui des électrons et le semi-conducteur est appelé de type p.

nous allons expliquer le phénomène de dopage et ses conséquences sur le nombre d'électrons et de trous ainsi que sur la position du niveau de Fermi (niveau statistique moyen) dans le semi-conducteur.

Considérons un semi-conducteur dopé, par exemple, avec une impureté de type donneur de sorte que  $N_d \neq 0$  et  $N_a = 0$ . L'équation de neutralité (I.5).

$$
n+n_d-p-p_a = N_d - N_a \tag{I.5}
$$

S'écrit alors :

$$
n+n_d - p = N_d \tag{I.6}
$$

Ou bien :

$$
n = p + N_d^+ \tag{I.7}
$$

Cette dernière équation signifie que l'apparition des électrons libres est due d'une part aux transitions de la bande de valence, ce qui conduit à la création de p trous libres et d'autre part aux transitions du niveau d'impureté, ce qui produit  $N_d^+$  ions d'impureté (Figure I.4).

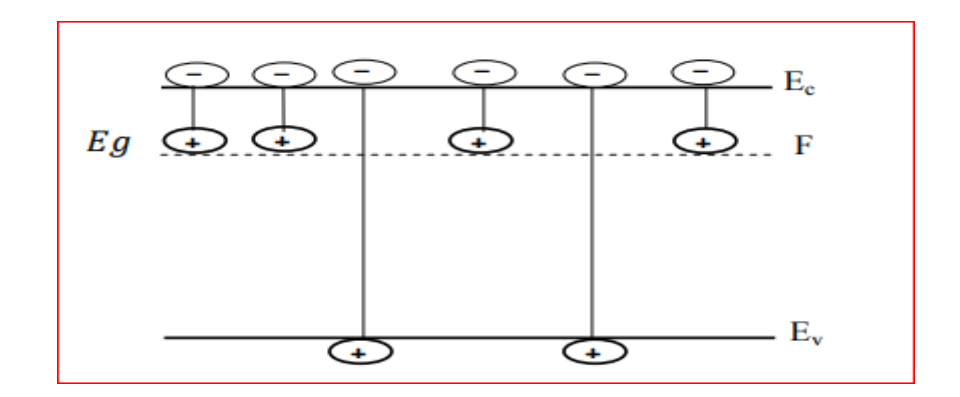

*Figure I.4: Génération thermique de porteur de charge dans un semi-conducteur dopé par un donneur.*

Dans une grande plage de températures (de 150 K à 600 K), le nombre d'électrons libres est beaucoup plus grand que le nombre de trous libres. Pour cette raison, ces électrons libres s'appellent des porteurs majoritaires et les trous les porteurs minoritaires. Le semiconducteur ainsi dopé est qualifié « type n » mais d'une façon opposée, ici le nombre de trous libres est beaucoup plus grand que le nombre d'électrons libres dans une grande plage de température. Pour cette raison, ces trous s'appellent des porteurs majoritaires et les électrons s'appellent les porteurs minoritaires. Le semi-conducteur ainsi dopé est qualifié « type p ».

#### **I.3 La jonction P-N :**

bloquant ainsi le passage du courant à son niveau N et d'un semi-conducteur dopé P [1].La jonction entraîne l'égalisation des niveaux de Fermi par décalage des bandes. Si l'on applique une tension positive du côté de la région P, les porteurs majoritaires positifs (les trous) sont repoussés vers la jonction. Dans le même temps, les porteurs majoritaires négatifs du côté N (les électrons) sont attirés vers la jonction. Arrivés à la jonction, soit les porteurs se recombinent (un électron tombe dans un trou) en émettant un photon éventuellement visible (LED), soit ces porteurs continuent leur course au travers de l'autre semi-conducteur jusqu'à atteindre l'électrode opposée : le courant circule, son intensité varie en exponentielle de la tension.

Si la différence de potentiel est inversée, les porteurs majoritaires des deux côtés s'éloignent de la jonction, bloquant ainsi le passage du courant à son niveau. Ce comportement asymétrique est utilisé notamment pour redresser le courant alternatif.

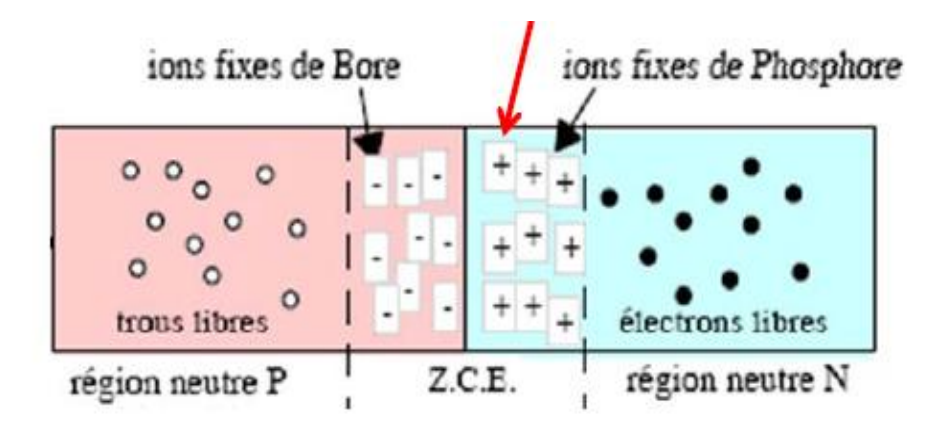

 *Figure I-5 : Jonction P-N.*

#### **I.3.1 Les type des jonctions :**

Une jonction représente la transition entre deux corps semi-conducteurs ou conducteurs de nature différente. Elle est caractérisée par le phénomène de diffusion des porteurs de charge. Dans le domaine de l'électronique, on rencontre :

- Les jonctions PN, mise en contact de semi-conducteurs dopés en impuretés de type P et de type N avec une concentration voisine,
- Ees jonctions  $P+ N$  ou  $N+ P$  où une zone est beaucoup plus dopée que l'autre.
- $\triangleright$  Les jonctions P+ P ou N+ N représentant des transitions de densité de dopage,
- $\triangleright$  les jonctions métal-semi-conducteur dopé utilisées dans certains composants comme Les diodes Schottky. [2]

Autres types de diodes :

Diode électroluminescente « Light Emiting Diode (LED) »

 $\triangleright$  Diode Schottky

Exemples : MBD102, FH1100, HP2800

- $\triangleright$  Diode capacitive, Diode à effet tunnel, Piles solaires (piles photovoltaïque)
- $\triangleright$  Diode signal ou de commutation

Exemples : AA119, BAX13, OA95, 1N4150, 1N914, 1N4148

Diode de redressement

Exemples : 1N400x (1N4003, 1N4007, ...), 1N5408, BY255

 $\triangleright$  Diodes en pont (pont de diodes)

Exemples : PR1, BY164, 110B6, B40C, KBP02M, KBL04

Diode Zener, Diode Vari cap (Varactor)

 Exemples : BA102, BA104, BB105, BB112, BB142, BB204, BB405B Photodiodes

Exemples : OAP12, BP104

#### **I.4 Jonction non polarisée :**

La jonction PN est une région de faible épaisseur d'un monocristal dans laquelle la conductivité passe plus ou moins graduellement de la zone P (dont la concentration en porteurs mobiles est  $p = N_A$ ) vers la zone N (dont la concentration est  $n = N_D$ ), en passant par une zone de recombinaison où  $n = p = ni$  (concentration du semi-conducteur intrinsèque).[3]

La figure suivante représente qualitativement la mise en contact de deux matériaux semiconducteurs dopés respectivement en P et en N Deux remarques s'imposent :

Au niveau de la jonction des deux matériaux P et N, il y a recombinaison des trous et des électrons libres par diffusion, laissant une zone dépourvue de charges mobiles (appelée aussi zone de transition, zone intrinsèque, zone de charge d'espace ou zone de déplétion) dans laquelle subsistent des ions fixes positifs et négatifs. Il y a alors présence d'un champ électrique moyen Ei.

En dehors de cette zone neutre, nous trouvons des charges libres majoritaires et minoritaires (infiniment plus de majoritaires que de minoritaires à la température ambiante) telles que :

Dans la zone P, les trous positifs libres sont majoritaires alors que les électrons sont minoritaires.

Dans la zone N, c'est l'inverse : les électrons sont majoritaires alors que les trous positifs mobiles sont minoritaires.

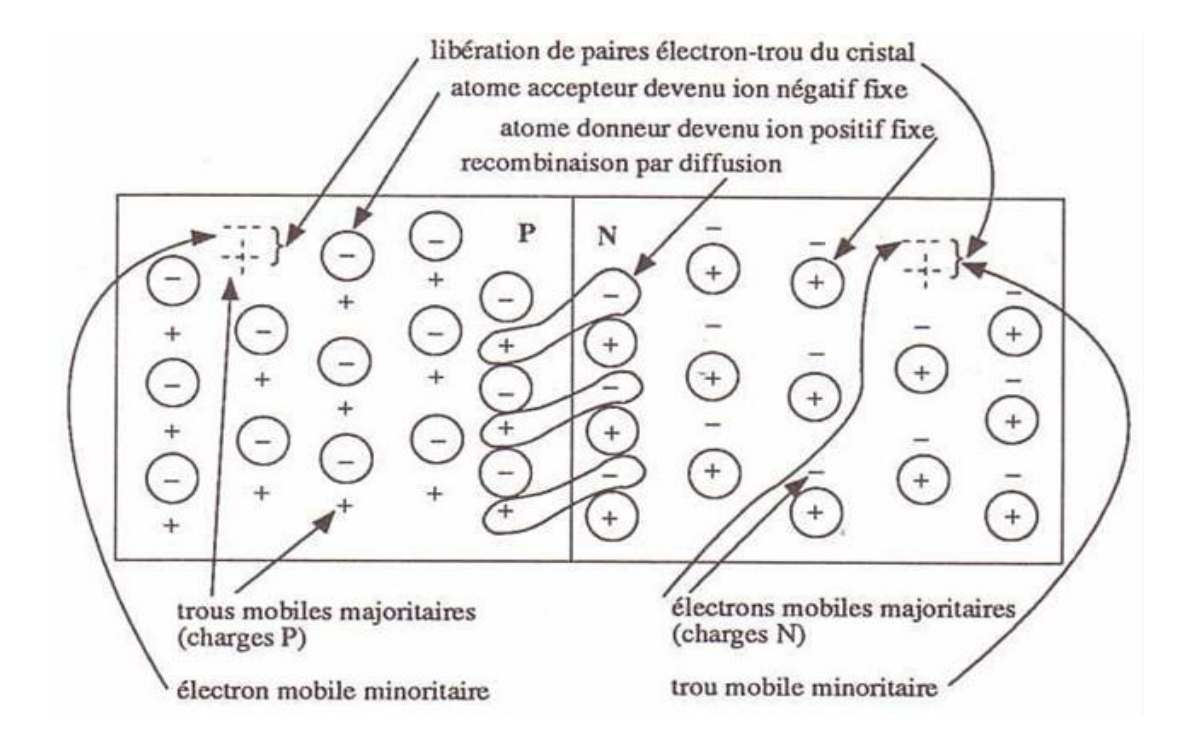

*Figure I-6 : Jonction non polarisée.*

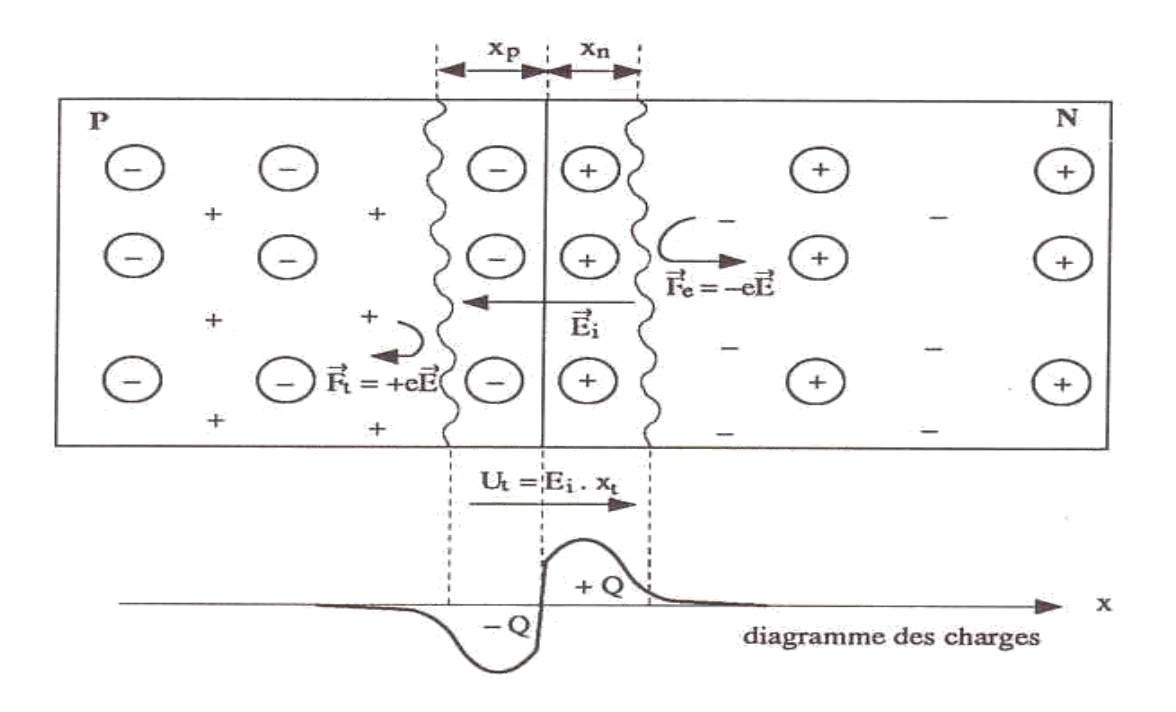

*Figure 1-7* **:** diagramme des charges. [3]

La présence du champ électrique E<sub>i</sub> traduit :

-Un ralentissement de diffusion à cause des forces de répulsion  $F = qE_i$  où q représente la charge des électrons et des trous libres.

-Une différence de potentiel de jonction, aussi appelé potentiel de contact

$$
U_t = E_{\text{imoy}}.x_t \tag{I.8}
$$

où

 $E_{\text{imoy}}$  représente le champ électrique moyen et  $x_t$  la largeur de la zone de transition. Cette largeur est d'autant plus faible que le dopage est important. (Présence d'ions fixes de plus en plus nombreux repoussant fortement les charges mobiles.)

Remarque :

- Le diagramme des charges fixes de la zone de transition, représente approximativement ici, en réalité dépend de la répartition du dopage, ce qui permet de Définir des jonctions abruptes ou progressives (dopage par diffusion, par implantation ionique, par épitaxie, par alliage, etc.).
- $\triangleright$  La différence de potentiel appelée aussi barrière de potentiel U<sub>t</sub>, se situe autour de 0,7 V pour le silicium et autour de 0,3 V pour le germanium.[3]

#### **I.5 Courant de diffusion et courant de saturation :**

La figure suivante présente une jonction 'rebouclée' sur elle-même. Deux courants circulent dans le matériau semi-conducteur (et non dans le fil de connexion extérieur)

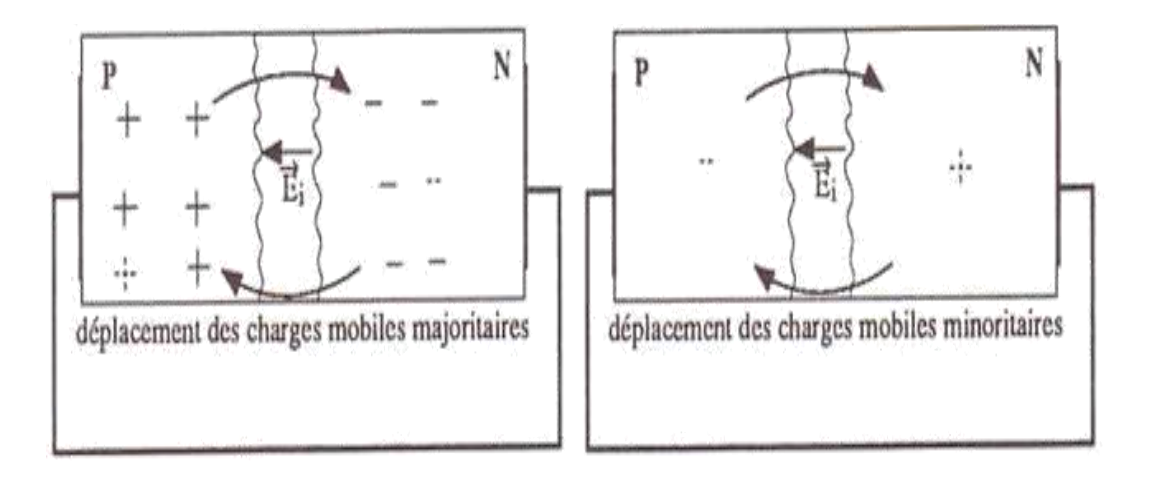

*Figure I-8 : une jonction 'rebouclée' sur elle-même.*

-Le courant de diffusion I<sub>D</sub> dû à quelques charges mobiles majoritaires qui, par agitation thermique, traversent la jonction malgré l'effet de répulsion du champ électrique E<sup>i</sup> .

-Le courant de conduction naturelle appelé courant de saturation  $I<sub>S</sub>$  dû aux charges minoritaires s'approchant de la jonction, et qui sont naturellement attirées par le champ électrique  $E_i$  indépendamment de la valeur de celui-ci la relation  $I_D = I_S$  est obtenue par l'établissement de la barrière de potentiel U<sub>t</sub> permettant cet équilibre. C'est pourquoi il est impossible d'effectuer une mesure d'U<sub>t</sub> dont la nature est électrostatique et non électromotrice. [4]

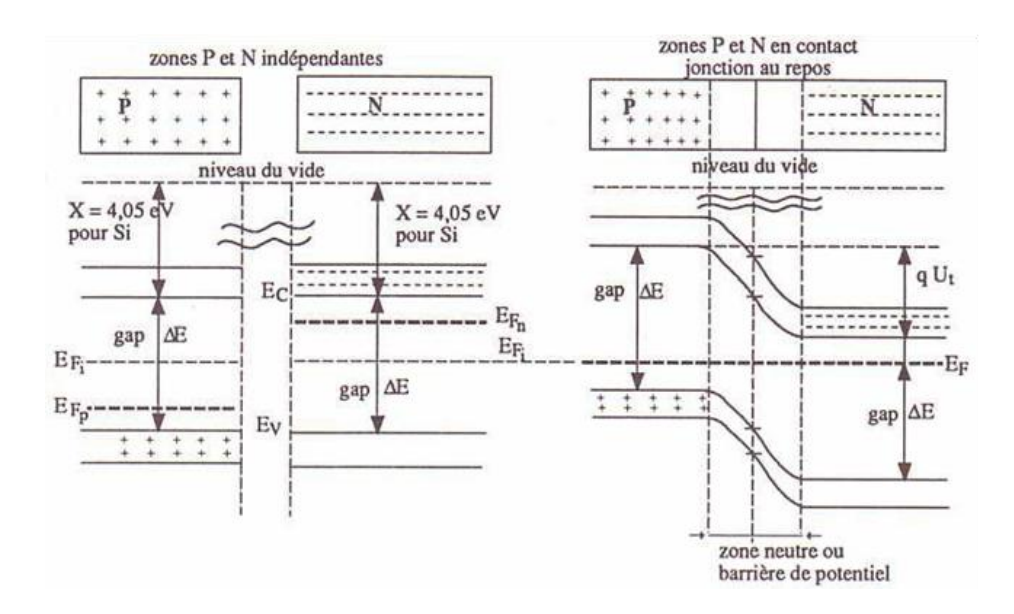

*figure I-9* : le-diagramme d'énergie des semi-conducteurs dopés P et N et le diagramme d'énergie de la jonction au repos.

#### **Zones P et N indépendantes :**

Les diagrammes d'énergie des zones P et N sont situés par rapport à l'énergie de l'électron dans le vide. On appelle X l'affinité électronique. Elle correspond à l'énergie nécessaire pour qu'un électron de la partie inférieure de la bande de conduction puisse sortir du semiconducteur. Pour le silicium :  $X = 4.05$  eV quel que soit le dopage. Ainsi le niveau de Fermi du semi-conducteur de type P (EFP) est plus bas que le niveau de Fermi du semi-conducteur de type N (EFN). [3]

#### **Zones P et N en contact :**

La diffusion des électrons de la zone N vers la zone P et des trous de la zone P vers la zone N correspond à une modification énergétique qui a pourconséquence, l'alignement des niveaux de Fermi (les niveaux d'énergie de la zone P montent alors que les niveaux d'énergie de la zone N descendent). Le décalage des bandes de valence et de conduction correspond à l'énergie q  $U_t$ , où  $U_t$ , représente le potentiel de diffusion.

**I.6 Jonction polarisée en direct :**

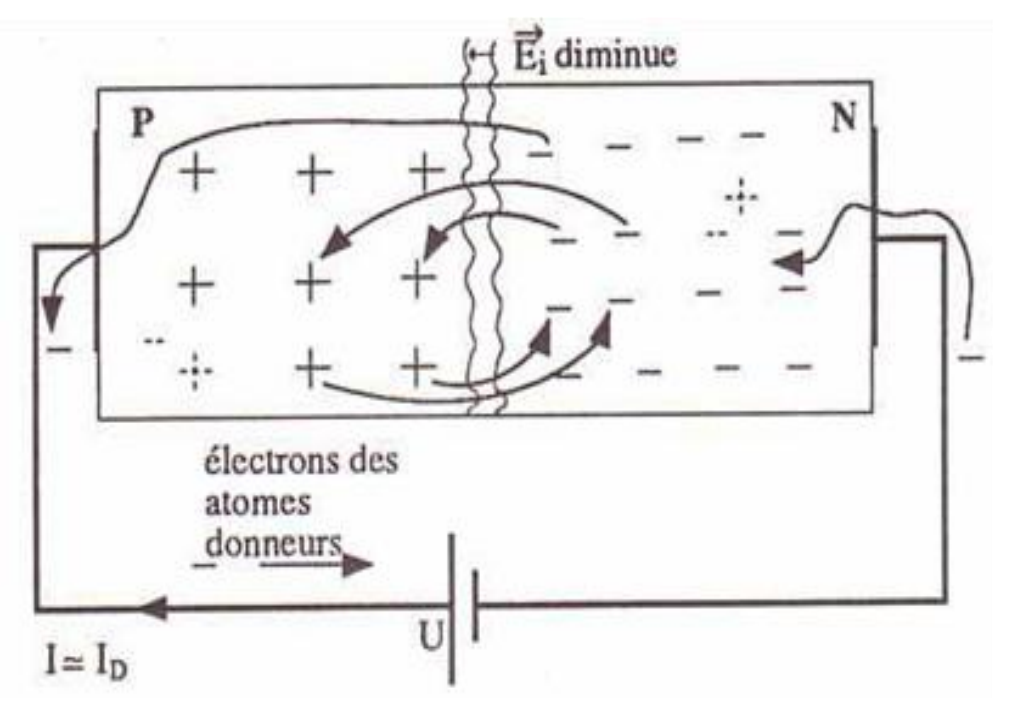

*Figure I-10 :. Jonction polarisée en direct.* 

Lorsqu'une jonction est polarisée en direct par une tension U, le champ électrique extérieur attire les électrons de la zone N vers la zone P et les trous positifs de la zone P vers la zone N. Il s'ensuit une diminution de la zone de transition et une augmentation du courant de diffusion ID à cause du moindre besoin d'énergie pour vaincre le nouveau champ Ei alors que IS reste constant:

$$
I_D \gg I_S et \t I = I_D - I_S \approx I_D \t (I.9)
$$

Le diagramme d'énergie de la jonction polarisée en direct est représenté sur la figure suivante. Il y a abaissement du diagramme d'énergie de la zone P d'une valeur qU.

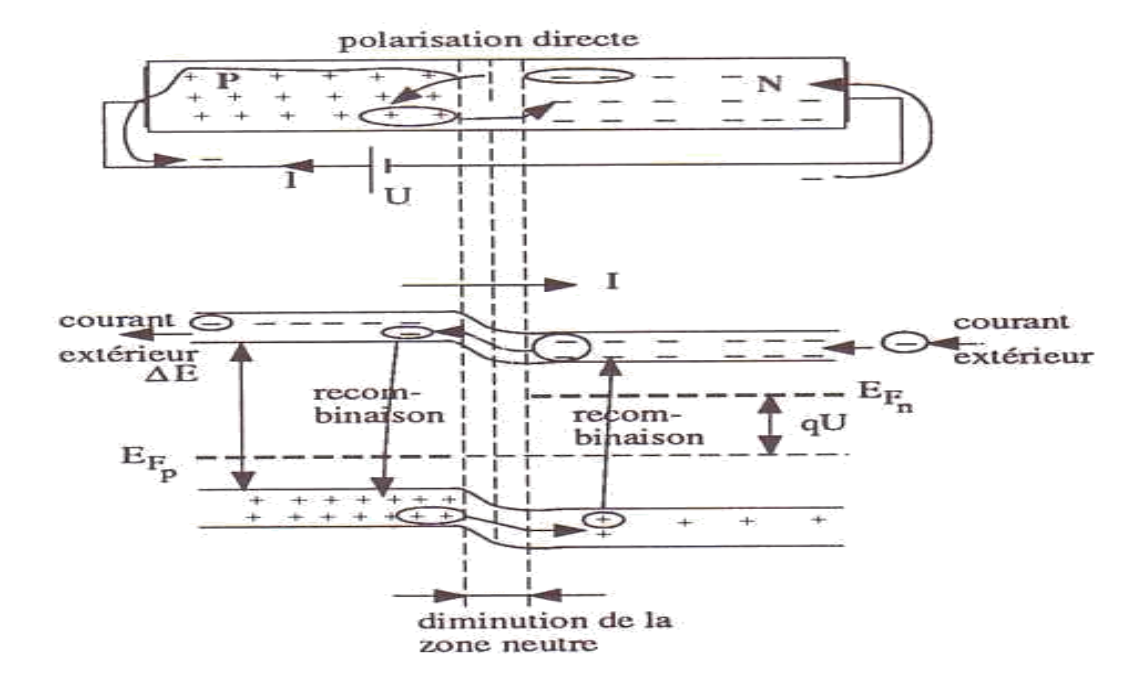

*Figure I-11 : Jonction polarisée en direct.*

En fait, le processus réel de conduction s'effectue de la manière suivante :

Les électrons provenant de la source (borne -) s'ajoutent à ceux de la zone N. Une partie de ceux-ci traverse la barrière de potentiel (fortement abaissée), certains se recombinent aux trous proches de la jonction, les autres se déplacent de trou en trou pour revenir vers la source (borne+).

En parallèle, les trous positifs issus des accepteurs se déplacent de la zone P vers la zone N où il y a recombinaison totale avec les électrons libres restés dans cette zone (n'ayant pas franchi la barrière de potentiel).

Il existe donc deux types de courant dans la jonction :

 $-Ie$  courant de diffusion :  $I_D = I_{DN} + I_{DP}$ 

-le courant de recombinaison IR (qui l'emporte devant le courant de diffusion pour des tensions de source inférieures à 0,4 V pour le silicium).

**I.7 Jonction polarisée en inverse :**

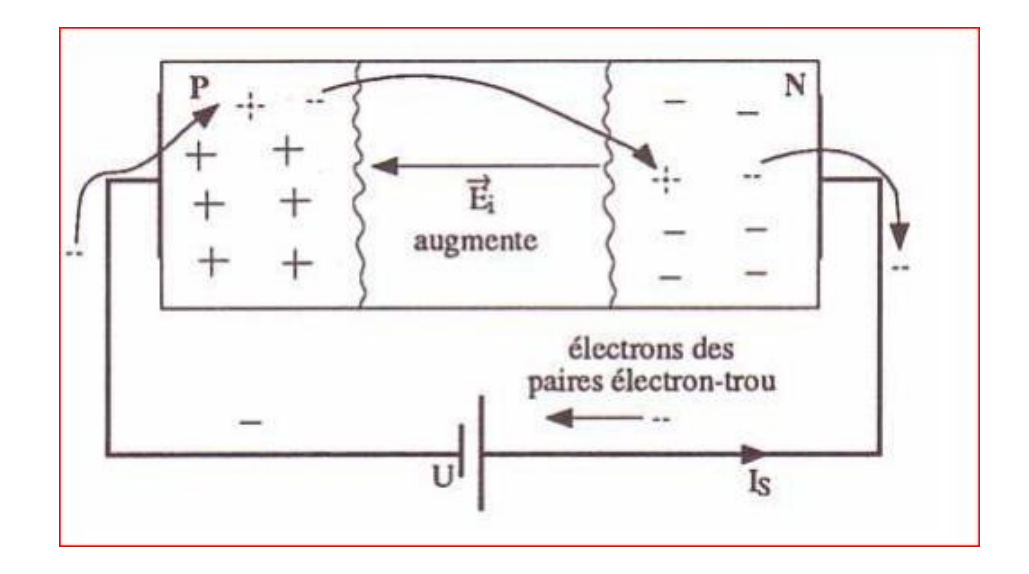

*Fugire12 : Jonction polarisée en inverse*

Le champ électrique extérieur repousse les électrons de la zone N et les trous positifs de la zone P. La barrière de potentiel s'élargit et le courant de diffusion I<sub>D</sub> devient nul.

Théoriquement, le seul courant inverse est le courant de saturation IS correspondant au déplacement des charges minoritaires des zones N et P attirées par le champ électrique. En pratique, il faut aussi considérer le courant dû aux paires électron-trou créées thermiquement dans la zone de transition et le courant de fuite de surface.

Le diagramme d'énergie de la jonction polarisée en inverse est représenté sur la figure suivante.

Il y a élévation du diagramme d'énergie de la zone P d'une valeur - qU.

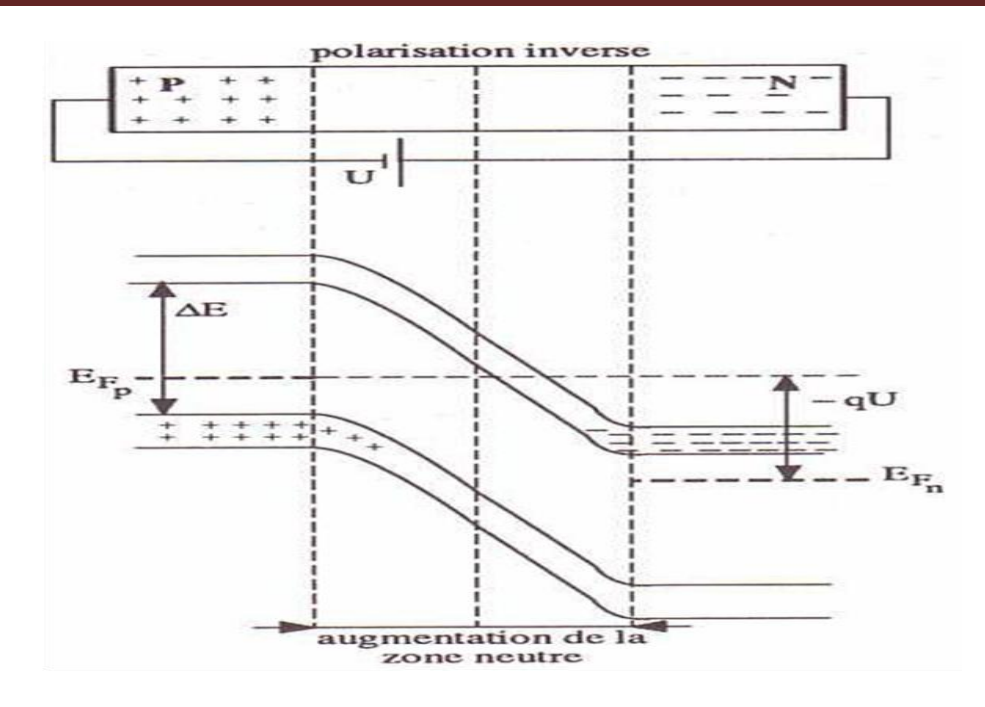

*Figure I-12 : Le diagramme d'énergie de la jonction polarisée en inverse . [3]* 

#### **I.8 Jonction PN à l'équilibre thermodynamique:**

#### **I.8.1 Charge d'espace :**

Le champ électrique généré par cette zone, orienté du sens des charges positives (en zone N) vers les charges négatives (en zone P), entraine les électrons et les trous dans le sens opposé au phénomène de diffusion.

Ainsi la jonction atteint un équilibre car de diffusion et le champ électrique se compensent.la zone de déplétion, aussi appelée zone de charge d'espace (ZCE), ou zone désertée, correspond à la région qui apparait dans une jonction PN,entre la zone dopée N et la zone dopée P.

Elle est appelée « zone de déplétion » ou « zone désertée» .parce qu'elle est dépourvue de porteurs libres, et elle est appelée « zone de charge d'espace » parce

Qu'elle est constituée de deux zones chargées électriquement (contrairement au reste du semi-conducteur N et du semi-conducteur P qui sont globalement neutres). [4]

Quand un semi-conducteur de type N est mis en contact avec un semi-conducteur de type P (jonction P-N), les électrons majoritaires du côté N (respectivement les trous majoritaires du côté P) vont être entrainés vers la zone P (respectivement vers la zone N pour les trous) où ils sont minoritaires, par phénomène de diffusion. Ce faisant, ils laissent derrière eux des ions de charges opposées, qui assuraient la neutralité électrique des semi-conducteurs N et P avant qu'ils ne soient mis en contact. Enfin, les électrons (respectivement les trous) qui se sont déplacés vers la zone P se recombinent avec les trous majoritaires (respectivement avec les électrons majoritaires en zone N).

Il y a donc apparition dans le semi-conducteur de type N d'une zone dépourvue d'électrons à la jonction (respectivement une zone dépourvue de trous dans le semi-conducteur de type P), alors que cette zone contient toujours les ions résultant des atomes dopants.

Ces ions dont la charge totale  $Q > 0$  ( $Q < 0$  dans la zone P) n'est plus compensée par les électrons créent un champ électrique que l'on peut calculer en intégrant l'équation de Poisson2.la juxtaposition de

ces deux zones dépourvues de porteurs libres et chargées électriquement constitue la zone de déplétion. [4]

#### **I.8.2 Zone de charge d'espace :**

$$
\frac{d^2v}{d^2x} = \frac{-\rho(x)}{\varepsilon} = -\frac{eN_d}{\varepsilon_s} \tag{I.10}
$$

En intégrant une première fois avec la condition E=0 pour x>W on obtient :

$$
\frac{\mathrm{dv}(x)}{\mathrm{dx}} = -E(x) = -\frac{\mathrm{e}N_{d}}{\epsilon_{s}}(x-W)
$$
\n(I.11)

Le champ électrique est négatif et varie linéairement dans la zone de charge d'espace, sa valeur à l'interface est :

$$
E_s = -\frac{eN_d}{\varepsilon_s}W\tag{I.12}
$$

Le potentiel scalaire est donné par.

$$
V(x) = \frac{eN_d}{\varepsilon_s} \left(\frac{x^2}{2} - Wx\right)
$$
 (I.13)

D'où l'expression de la largeur de la zone de charge d'espace à l'équilibre

$$
W = \left(\frac{2\varepsilon_s}{\varepsilon N_d} V_d\right)^{1/2} \tag{I.14}
$$

La densité de porteurs est plus importante qu'à l'équilibre et ces porteurs sont mobiles. L'apparition de ces porteurs crée un champ qui modifie leur répartition.

Il faut résoudre de manière auto-cohérente l'équation de Poisson, ce qui nécessite des outils numériques. Comme dans le cas de la jonction P-N, l'établissement de l'équilibre résulte d'une diffusion de porteurs et donc d'un courant de diffusion associé.Ce dernier est contré par un courant inverse. A l'équilibre, deux courants inverses secompensent à chaque instant.

#### **I.9 Capacité de la jonction P-N :**

Si la structure est polarisée par une tension V [5], supposée positive dans le sens direct c'est-à-dire quand le métal est polarisé positivement par rapport au semiconducteur, la barrière de potentiel devient Vd-V et la largeur de la zone de charge d'espace devient :

$$
W^2 = \left(\frac{2\varepsilon_S}{\text{eNd}}(V_d - v)\right)^{1/2} \tag{I.18}
$$

Comme dans la jonction pn toute variation de V entraîne une modulation de W(V) et par suite une modulation de la charge totale développée dans le semiconducteur. Il en résulte que la structure présente une capacité différentielle.

La charge d'espace est donnée par :

$$
Q_{sc} = Q_m = eN_dW = (2\epsilon_s eN_d(V_d - V))^{1/2}
$$
\n(1.19)

La capacité est équivalente à celle d'un condensateur plan d'épaisseur W. On peut écrire l'expression de C(V) sous la forme

$$
C^2(V) = \frac{2}{\varepsilon_s eNd} (V_d - V) \tag{I.20}
$$

La courbe représentant  $C^2(V)$  est une droite dont la pente permet de déterminer la densité de donneurs Nd, et dont l'abscisse à l'origine permet de déterminer la hauteur de barrière Vd (figure I.11). Si le dopage du semiconducteur n'est pas homogène, la courbe représentant  $C^{-2}(V)$  n'est plus une droite.

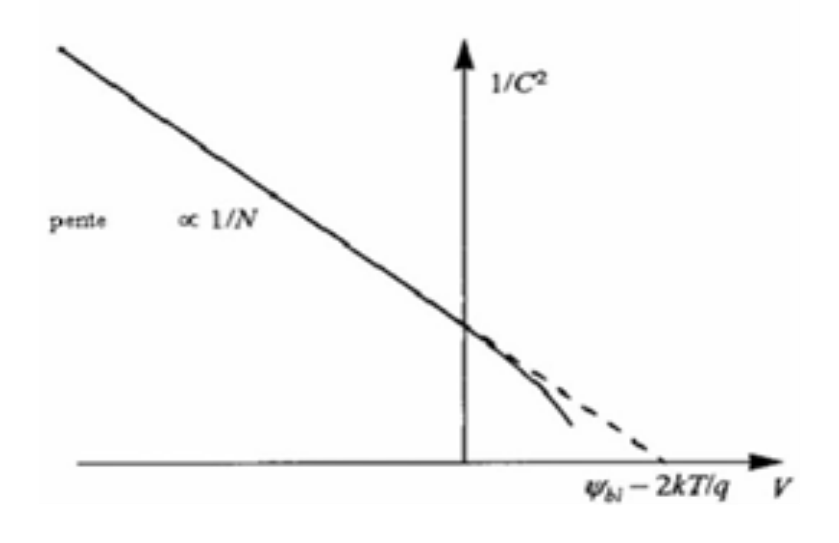

*Figure I-13 : Variation de la capacité avec la tension [5].*

La première partie de ce chapitre décrit le modèle mathématique d'une jonction PN hors équilibre. La deuxième partie expose les méthodes numériques UPWIND et QUICKEST qui permettent de résoudre les équations de continuités des électrons et des trous dans la jonction PN. Ces équations de continuités font partie du modèle mathématique de la jonction PN et constituent un élément essentiel pour comprendre les phénomènes physiques qui se manifestent.

#### **Introduction :**

Les équations de dérive-diffusion forment le modèle le plus couramment utilisé de nos jours pour décrire le transport dans composants à semi-conducteurs. La majeure partie de la littérature sur les modèles mathématiques pour la simulation de composants s'intéresse à ce système non-linéaire d'équations à dérivées partielles, et les logiciels numériques pour sa résolution sont devenus pratiquement monnaie courante sur toute installation de recherche dans le domaine des semi-conducteurs [11].

La résolution des équations du type dérive-diffusion constitue l'un des problèmes les plus délicats de l'analyse numérique et les recherches consacrées à ce sujet sont encore extrêmement nombreuses.

## **II.1 Equation de base pour la modélisation d'une jonction PN hors équilibre:**

 Les équations mathématiques mis en jeu étudient le mouvement de chaque particule, il est donc nécessaire de déterminer l'équation approprié pour modéliser la décharge électrique dans le semi-conducteur, il s'agit de l'équation de continuité de type dérive-diffusion des particules charges.

#### **II.1.1 Equation de continuité:**

$$
\frac{\partial n}{\partial t}(\vec{r},t) + \frac{\partial}{\partial \vec{r}} (n(\vec{r},t) \vec{w} (\vec{r},t)) = S(\vec{r},t) = \left(\frac{\sigma n}{\sigma t}\right)
$$
\n(II.1)

 $n(\vec{r}, t)$ : Représente la densité des particules présentes au point  $\vec{r}$  à l'instant t.

 $\vec{w}(\vec{r}, t)$ : Représente la vitesse moyenne dans le temps et dans l'espace autour de  $\vec{r}$  et t.

**S:** Représente le terme source qui caractérise l'apparition ou la disparition des particules dans la décharge.

#### **II.1.2 Equation de conservation du courant:**

Elle décrit la manière dont évolue la densité électronique (ou bien des trous) suite aux processus de transport, de génération, et de recombinaison des porteurs. Pour les électrons, elle s'exprime par la relation suivante:

$$
\frac{\partial n}{\partial t} - \frac{1}{q} \quad \overrightarrow{\nabla} \overrightarrow{J} = (R - G) \tag{II.2}
$$

Avec:  $J=-q n V$ **J**: représente la densité de courant d'électrons. **V**: est la vitesse moyenne des electrons.

**R – G:** est le taux de recombinaison et de génération des porteurs. En pratique, divers mécanismes de recombinaison-génération sont possibles; la recombinaison directe bande-bande par destransitions de phonons, la capture et l'émission bande-piège, la recombinaison d'Auger, et l'ionisation par impact [12], [13].

$$
\frac{\partial (n m^* V)}{\partial t} \nabla (n m^* V^2) = -\text{qnE-V}(n K_B T_e) - \frac{n m^* V}{t_m}
$$
\n(II.3)

où

 $m^*$  : est la masse effective moyenne des electrons.

 $\tau_m$  est le temps de relaxation de la quantité de mouvement moyenne des électrons.

Le terme de gauche de l'équation de conservation du moment représente la différentielle totale de la quantité de mouvement des électrons, et le terme de droite est la somme des forces exercées sur les électrons. Le premier terme de cette somme représente la force de Coulomb. Le deuxième terme, écrit sous la forme  $\nabla$  (n k<sub>B</sub> T<sub>e</sub>), est la force due aux variations de la pression électronique. Ecrit sous une autre forme  $(k_BT_e\nabla_n+n\nabla(k_BT_e)$ , la somme de deux forces apparaît: une force de diffusion de porteurs, et une force de diffusion thermique.

Enfin, le dernier terme de la somme est équivalent à une force de frottement due aux interactions des porteurs avec le réseau cristallin [14],[15],[16] .

#### **II.1.3 d Équation de conservation de l'énergie:**

$$
\frac{\partial (nw)}{\partial t} + \nabla_{\mathbf{r}} S - \mathbf{E} \mathbf{J} = -\mathbf{n} \frac{\mathbf{w} - \mathbf{w}_0}{\tau_{\mathbf{w}}} - (\mathbf{R} - \mathbf{G}) \mathbf{w}
$$
 (II.4)

 $\tau_w$  : est le temps de relaxation de l'énergie moyenne des électrons.

Le terme  $w_0 = 3/2k_B T_e$  est l'énergie moyenne à l'équilibre thermodynamique, avec  $T_0$  la température du réseau cristallin. Le flux d'énergie thermique J est donné par le produit d'un coefficient de conductibilité thermique K, et du gradient de la température électronique:

$$
S = Q - \left( w + k_B T_e \right) \frac{I}{q} \tag{II.6}
$$

En développant le gradient du flux d'énergie **S**, et en supposant le terme de generation recombinaison nul, l'équation de conservation de l'énergie s'écrit:

$$
\frac{\partial (nw)}{\partial t} + \nabla (nww) = -qnEv - \nabla (nk_B T_e v) - n \frac{w - w_0}{\tau_w} - \nabla Q \tag{II.5}
$$

#### **II.2 Modèle de dérive-diffusion:**

Le modèle de dérive-diffusion se compose principalement de deux équations qui sont propres au modèle: l'équation de continuité de charge et l'équation du courant. L'équation de Poisson, en principe, ne fait pas partie du modèle. Elle sert seulement à calculer la force de dérive externe. Donc, elle est intégrée au modèle pour l'auto-consistance du problème. Le système complet d'équations du modèle de dérive-diffusion est le suivant:

#### *II.2.1 Equation de Poisson :*

L'équation de Poisson établit un rapport entre les variations du potentiel électrostatique et la densité de charge locale. Cette dernière est la somme des contributions de toutes les charges mobiles et fixes, incluant les électrons, les trous, et les impuretés ionisées.

l'équation de Poisson c'est:

$$
\frac{\partial E}{\partial x}\left(x,t\right) = \frac{\rho\left(x,t\right)}{\varepsilon_o} \tag{II.6}
$$

Avec  $\rho(x, t)$  la charge d'espace nette au point d'abscisse  $x$  et à l'instant **t**.

L'équation de Poisson peut être écrite en  $\nabla v^2 = \frac{\rho}{\rho}$  $\frac{d^{(x)}}{g}$ de la façon suivante:

$$
\frac{\partial v^2}{\partial x^2}(x,t) = -\frac{q_e}{\varepsilon_0} \left( n_i \left( x,t \right) - n_e(x,t) \right) \tag{II.7}
$$

 $q_e$ : Charge élémentaire d'un électron.

 $\epsilon_0$ : Représente la permittivité du vide.

**e**: et ni représentent respectivement la densité des électrons et des trons.

#### **II.2.2Équation constitutive du courant:**

En utilisant l'approximation des temps de relaxation, les coefficients de mobilité et de diffusion, peuvent être reliés entre eux par la relation généralisée d'Einstein, et sont donné pas:

$$
\mu = \frac{q \tau_m}{m^*} \tag{II.8}
$$

et

$$
D = \frac{k_B T_e}{q} \mu \tag{II.9}
$$

A partir de l'équation de conservation du moment (II.3), on m q déduit la vitesse moyenne W des électrons. En multipliant cette dernière par (-qn), et en introduisant les coefficients de mobilité et de diffusion, nous aboutissons à l'expression suivante de la densité de courant électronique:

$$
J = \varphi \eta \mu \, E \tag{II.10}
$$

La densité de courant J est composée de deux termes; un courant de dérive proportionnel au champ électrique et un courant de diffusion proportionnel au gradient de la densité électronique.

#### **II.3 Résolution numérique de l'équation de continuité**

Au cours des dernières décennies on a connu beaucoup de méthodes numériques de résolution de l'équation de continuité et cela grâce aux développements de la puissance des ordinateurs [17].

Nous avons vu que l'évolution spatio-temporelle des densités des électrons et des trous dans une jonction PN obéissait à une équation dite de dérive-diffusion. La spécificité de cette équation est de présenter, selon les valeurs respectives de la vitesse de dérive et du coefficient de diffusion, des types de solution extrêmement différents. Dans le cas d'une jonction PN, la vitesse de dérive et le coefficient de diffusion dépendent de l'espace et du temps à travers le champ électrique et l'équation de dérive-diffusion peut évoluer d'un type à l'autre, par exemple d'un type hyperbolique à un type parabolique.

L'équation (II.2) représente la variation de la densité n(r,t) des électrons et des trous dans un espace continu de position et de temps. Dans cet espace de configuration, pour un temps donné, n(r,t) représente un vecteur de dimension infinie. Toute approximation numérique de n(r,t) consiste à effectuer une projection de ce vecteur sur un espace de dimension finie.

A traves cette approche nous parvenons à une nouvelle équation dite discrète présentant l'avantage de pouvoir être résolue par un ordinateur. En effet, cette nouvelle équation ne représente qu'une forme approchée de l'équation (II.2) qui doit se ramener à la forme initiale dans la limite d'un espace fini.

Dans le présent travail nous supposant que le terme de droite est nul dans l'équation (II.2), c'est-à-dire il n'y'a pas ni génération ni disparition de particules dans le volume. En intégrant l'équation (II.2) sur un élément de volume quelconque de l'espace des positions borné par une surface S on trouve :

$$
\frac{\partial}{\partial t} \int n(\vec{r}, t) d^3 \vec{r} + \int \int (\vec{r}, t) d^3 \vec{s} = 0 \tag{II.11}
$$

Le premier terme de l'équation (II.13) décrit la variation, dans le temps, du nombre total de particules (électrons ou trous), le second terme traduit l'apparition ou la disparition éventuelle

des particules aux parois du système par l'intermédiaire des flux entrant ou sortant. Lorsque on intègre l'équation (II.13) sur tout le domaine d'un système donnée, le nombre total de particules dans le milieu doit être conservé si les flux (entrant et sortant) des particules aux surfaces sont nuls. Cette propriété de conservation particules est fondamentale et doit être toujours vérifiée.

Pour simplifier les calculs, nous supposons que l'espace d'intégration est un élément de volume correspondant à une géométrie monodimensionnelle (suivant l'axe des abscisses) et à un réseau de discrétisation défini pour un pas constant.

#### **II.4 Discrétisation de l'équation de continuité:**

 En géométrie monodimensionnelle, la discrétisation des équations de continuité est basée sur la méthode des différences finis et la résolution des systèmes d'équations ainsi obtenue est effectuée avec un pas d'intégration en temps.

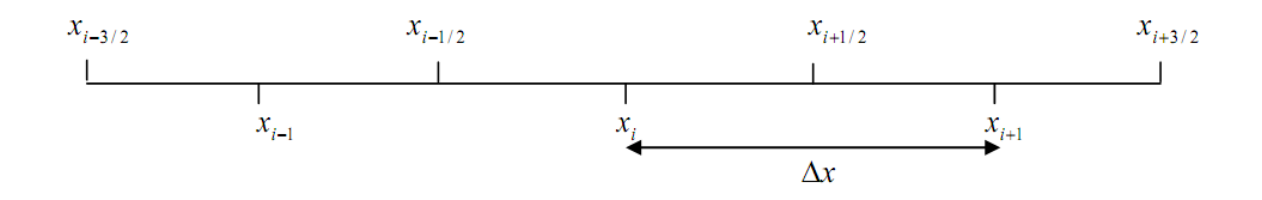

*Figure (II.1)* : Mode de discrétisation suivant l'axe de propagation

Comme  $J_{i+1/2}^k$ est situé au centre de la cellule i (Figure (II.1)), l'approximation la plus naturelle consiste à admettre que la densité n varie linéairement entre  $x_i$  et  $x_{i+1}$ .

Dans ces conditions, on peut écrire en négligeant pour l'instant le terme de diffusion que le flux  $J_{i+1/2}^k$ est donné par l'expression:

$$
J_{i+1/2}^k = w_{i+1/2} \frac{n_i^k + n_{i+1}^k}{2} \quad \forall i \in [1, n_x - 1]
$$
\n(II.12)

$$
n_i^{k+1} = n_i^k \frac{\Delta t (J_{i+1/2}^k - J_{i-1/2}^k)}{\Delta x}
$$
 (II.13)

La vitesse  $w_{i+1/2}$  est la vitesse de dérive de la particule au point  $x_{i+1/2}$ supposée différente D'une cellule à une autre. Si on introduit la relation (II.11) dans (II.12), on obtient :

$$
n_1^{k+1} = n_i^k \left[ 1 + \frac{(\varepsilon_{i+1/2} - \varepsilon_{i-1/2})}{2} \right] - n_{i+1}^k \frac{\varepsilon_{i+1/2}}{2} + n_{i-1}^k \frac{\varepsilon_{i+1/2}}{2}
$$
(II.14)

On pose que :

$$
\varepsilon_{i+1/2} = w_{i+1/2} \frac{\Delta t}{\Delta x} \tag{II.15}
$$

#### **II.5Algorithme pour la résolution de l équation de continuité :**

Dans ce qui suit, nous allons présenter les méthodes numériques : UPWIND et QUICKEST

#### **II.5.1 Schéma Upwind:**

la physique computationnelle, les schémas de vent indiquent une classe de méthodes de discrétisation numérique pour résoudre des équations aux dérivées partielles hyperboliques. Les schémas au vent utilisent un gabarit de différences finies adaptatif ou sensible à la solution pour simuler numériquement la direction de propagation des informations dans un champ de flux. Les schémas en amont tentent de discrétiser

Les équations aux dérivées partielles hyperboliques en utilisant une différenciation polarisée dans la direction déterminée par le signe des vitesses caractéristiques.

L'équation de continuité à résoudre est :

$$
\frac{\partial n}{\partial t} = w \frac{\partial n}{\partial x} \quad \text{O}u \quad \frac{\partial n}{\partial t} = -w \frac{\partial n}{\partial x}
$$
 (II.16)

Pour une vitesse w positive, on a :

$$
\frac{n_i^{k+1} - n_i^k}{\Delta t} = -\mathcal{W}\frac{n_i^k - n_{n+1}^k}{\Delta x}
$$
\n(II.17)

On peut écrire donc :

$$
\mathbf{n}_{i}^{k+1} = \mathbf{n}_{i}^{k} - w \frac{\Delta t}{\Delta x} \left( \mathbf{n}_{i}^{k} - \mathbf{n}_{n-1}^{k} \right)
$$
 (II.18)

$$
n_i^{k+1} = n_i^k (1 - w \frac{\Delta t}{\Delta x}) + n_{n-1}^k \frac{w}{\Delta x} \Delta t
$$
 (II.19)

Finalement on obtient :

$$
n_i^{k+1} = n_i^k (1-c) + n_{n-1}^k c
$$
 (II.20)

Avec : Δ  $\frac{\Delta C}{\Delta x}$ 

**c :** est le nombre de courant (critère de Friedrich-Levy).

Pour une vitesse w négative, on a :

$$
\frac{n_i^{k+1} - n_i^k}{\Delta t} = -\mathcal{W}\frac{-n_i^k + n_{n+1}^k}{\Delta x}
$$
\n(II.21)

On peut écrire donc :

$$
n_i^{k+1} = n_i^k \left( 1 + w \frac{\Delta t}{\Delta x} \right) - n_{n-1}^k \frac{w}{\Delta x} \Delta t \tag{II.22}
$$

Donc, nous aboutissons à la relation suivante :

$$
n_i^{k+1} = n_i^k (1+c) - n_{n-i}^k c
$$
 (II.23)

#### **II.5.2 METHODE QUICKEST:**

Le schéma QUICKEST est une technique décrite et développée par Leonard [18]. Le schéma explicite exige la résolution d'un système d'équations qu'il doit être directement en fonction des grandeurs connues à l'instant t d'où la dénomination d'explicite.

La méthode QUICKEST utilisée pour résoudre l'équation de continuité est basée sur le calcul des flux qui est donné par l'expression suivante pour une vitesse de dérive positive :

$$
J_{i+1/2}^{k} = \left(\frac{n_i^k + n_{i+1}^k}{2}\right) - c\left(\frac{n_{i+1}^k - n_i^k}{2}\right)(1 - c^2)\left(\frac{n_{i+1}^k - 2n_i^k + n_{i-1}^k}{6}\right)
$$
(II.24)  

$$
J_{i-1/2}^{k} = \left(\frac{n_i^k + n_{i-1}^k}{2}\right) - c\left(\frac{n_{i-1}^k - n_i^k}{2}\right)(1 - c^2)\left(\frac{n_{i-2}^k - 2n_{i-1}^k + n_i^k}{6}\right)
$$
(II.25)

Avec  $J_{i+1/2}^{k}$ et $J_{i-1/2}^{k}$  représente le flux de densité des particules chargés aux points i +1/ 2 et i −1/2 à l'instant k respectivement.

La solution de l'équation de continuité issue de QUICKEST est donnée de la façon suivante :

$$
n_{i+1}^k = n_i^k - c \left( J_{i+1/2}^k - J_{i-1/2}^k \right) \tag{II.26}
$$

L'utilisation de la méthode QUICKEST peut générer l'apparition de nouveaux maximums de densités et réintroduire ainsi des densités négatives. Pour cette raison la méthode QUICKEST est généralement utilisée avec ce qu'on appelle le limiteur de flux. Ce dernier élimine la création de nouveaux extremums et limite le flux calculer par la relation (II.27).

#### **II-6 CONCLUSION**

Dans ce chapitre, nous avons présenté le modèle mathématique qui décrit la jonction PN hors équilibre. Ce modèle est basé sur la résolution des équations de continuités de particules chargées (électron et trous). Ces équations présentent des difficultés informatiques à cause de coût en espace mémoire nécessaire à ses résolutions. Pour cette raison, nous avons opté sur le choix de deux algorithmes numériques (UPWIND et QUICKEST) qui permettent la résolution de l'équation de continuité de type dérive-diffusion. Dans le chapitre suivant, des testes numériques vont être effectuées sur deux algorithmes numériques citées dans ce chapitre, pour la résolution de l'équation de continuité.

# **Chapitre II :**

## *Algorithmes pour la résolution de l'équation de continuité*

## **Chapitre III : RESULTATS ET DISCUSSION**

#### **Introduction**

Dans ce chapitre nous allons accomplir des tests numériques des schémas upwind et quickest pour la résolution de l'équation de continuité utilisée pour décrire la jonction PN. Le test numérique est achevé en fessant propager un profil de densité de forme carré sur une période de temps avec une vitesse de dérive constante et puis comparer les résultats obtenus à l'aide du calcul de l'erreur absolue moyenne (EAM) afin de sélectionner de la méthode numérique la plus adaptée à la résolution de l'équation de continuité.

#### **III.2 Tests pour le choix d'un schéma numérique :**

 Parmi les tests numériques les plus sévères pour valider les algorithmes numériques sont les tests standards de Davies [14], ce test consiste à suivre la propagation d'une impulsion rectangulaire en fonction du temps et de l'espace sur un intervalle de l'espace [0,1]. Le choix de ce type de profil est motivé par la présence des variations brusques aux deux extrémités du profil. Ce gradient de densité est généralement propre aux jonctions PN hors équilibre.

Pour des raisons de simplicité, la résolution de l'équation de continuité est effectuée sans la prise en compte du terme de diffusion et du terme source. Ainsi après la résolution numérique de l'équation de continuité après une période T le profil de la densité calculé doit être identique au profil de la densité initiale, c'est-à-dire

$$
n(x,t=T) = n(x,t=0) \tag{III.1}
$$

 En général un schéma numérique adapté à la résolution de l'équation de continuité avec des forts gradients de densité doit répondre aux critères donnés par [15], [16] et [17] qui sont:

- La conservation des profils de densité des particules chargées, exprimée par l'équation de continuité, doit être assurée par le schéma que l'on va adopter (caractère conservatif).
- Les profils de densités propagés doivent être monotones c'est-à-dire que le profil calculé par le schéma numérique doit garder la même forme ou varier très peu par rapport à la forme qu'il avait initialement puisque l'équation continuité est résolue avec un terme source égal à zéro.
- La méthode numérique pour la résolution de l'équation de continuité doit être stable pour toutes de la solution recherchée.

Il est important de signaler que la solution de l'équation de continuité déterminée par les algorithmes upwind et quickest cités dans le chapitre précédent dépend de la valeur

du nombre de courant (Courant Freidrich Lewy ) CFL qui doit être toujours inférieurs a un  $(CFL \le 1)$ . Dans le présent test numérique les valeurs du nombre de courant CFL considérées sont 0.1, 0.01 et 0.001 et les conditions de simulations utilisées sont résumées comme suit:

 $\triangleright$  L'équation est résolue sur un intervalle de position [0,1] divisé en nx points.

 $\triangleright$  La vitesse de propagation w(x) du profil de densité est indépendante du temps et de l'espace et elle est égale à 20.

 Les conditions aux limites sont périodiques, c'est-à-dire que toute particule arrivant à L'extrémité du domaine est réinjectée au début du domaine. On doit donc retrouver au bout d'une période T le même profil de densité qu'à l'instant initial. Cette période T est calculée par la relation :  $T = L/w=0.05$  s Ou L est la largueur de l'intervalle de l'espace (L=1).

 Il est important de mentionner que l'écart des résultats trouvés par rapport au profil initial au bout d'une période de propagation nous donne une idée sur la précision et la qualité de la méthode numérique utilisée (upwind ou quickest).

Comme il est mentionné auparavant, le profil de densité rectangulaire initiale utilisé  $n(x,t=0)$  est de la forme suivante (voir figure III.1):

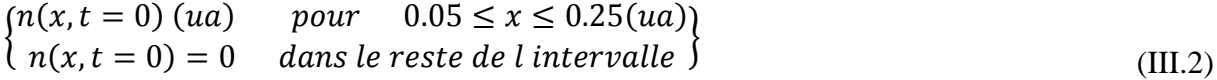

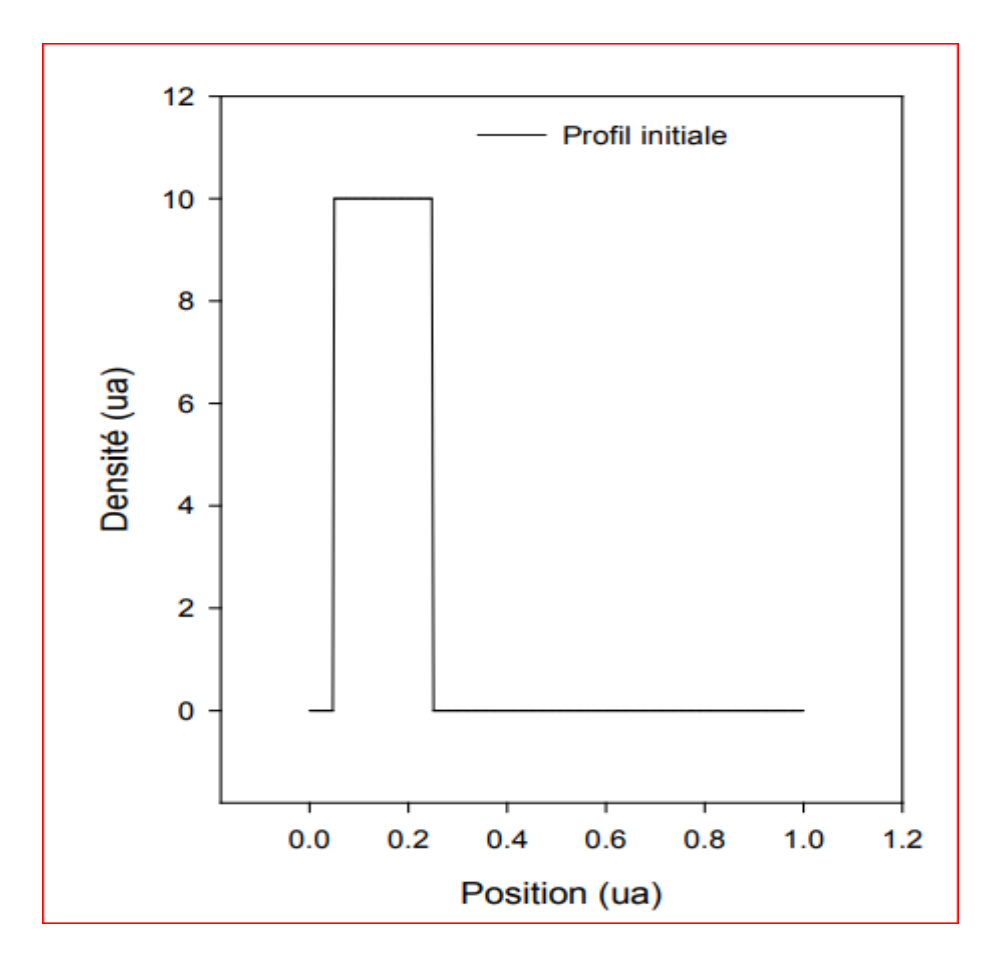

*Figure (III.1)* : Profil de la densité initiale en fonction de la position.

Dans ce qui suit, nous allons effectuer des tests numériques sur les algorithmes Upwind et Quickest, Ces tests vont nous permettent de choisir le meilleur l'algorithme qui permet la résolution de l'équation de continuité.

### **Tests numériques:**

La propagation des profils de la densité se fait de la gauche vers la droite, on commence par la représentation des variations spatio-temporelle de la densité en fonction de la position par la méthode UPWIND à vitesse constante (voir figure (II.2)figure(III.4) pour les

trois valeurs de la constante CFL (0.1,0.01 et 0.001) et pour trois valeurs de nx (100, 250 et

500)

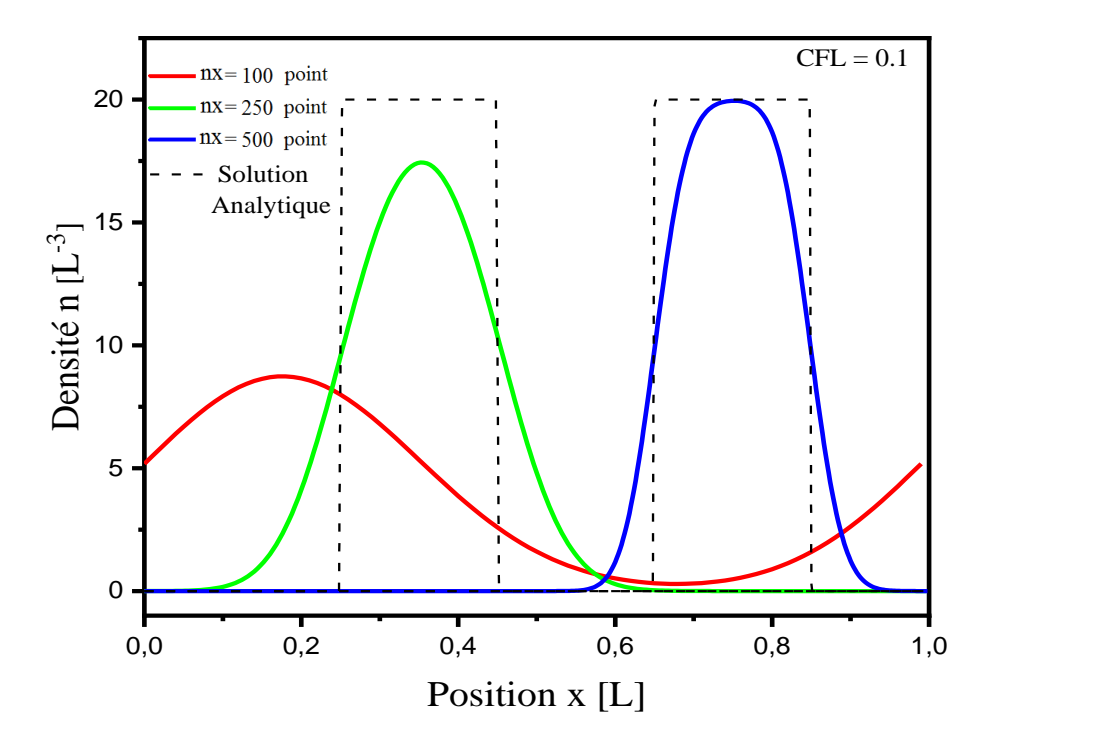

**Figure III.2**: Profils des densités calculées après une période issue du schéma UPWIND à vitesses positivent et constant CFL (0.1).

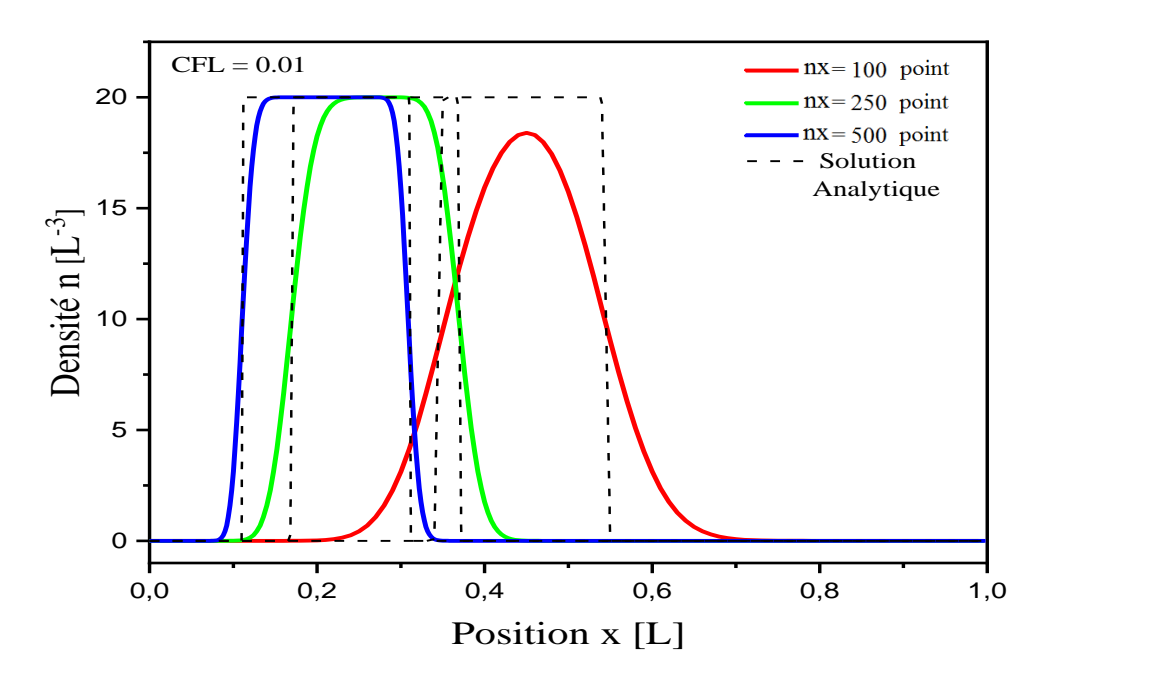

**Figure III.3**: Profils des densités calculées après une période issue du schéma UPWIND à vitesses positivent et constant CFL (0.01).

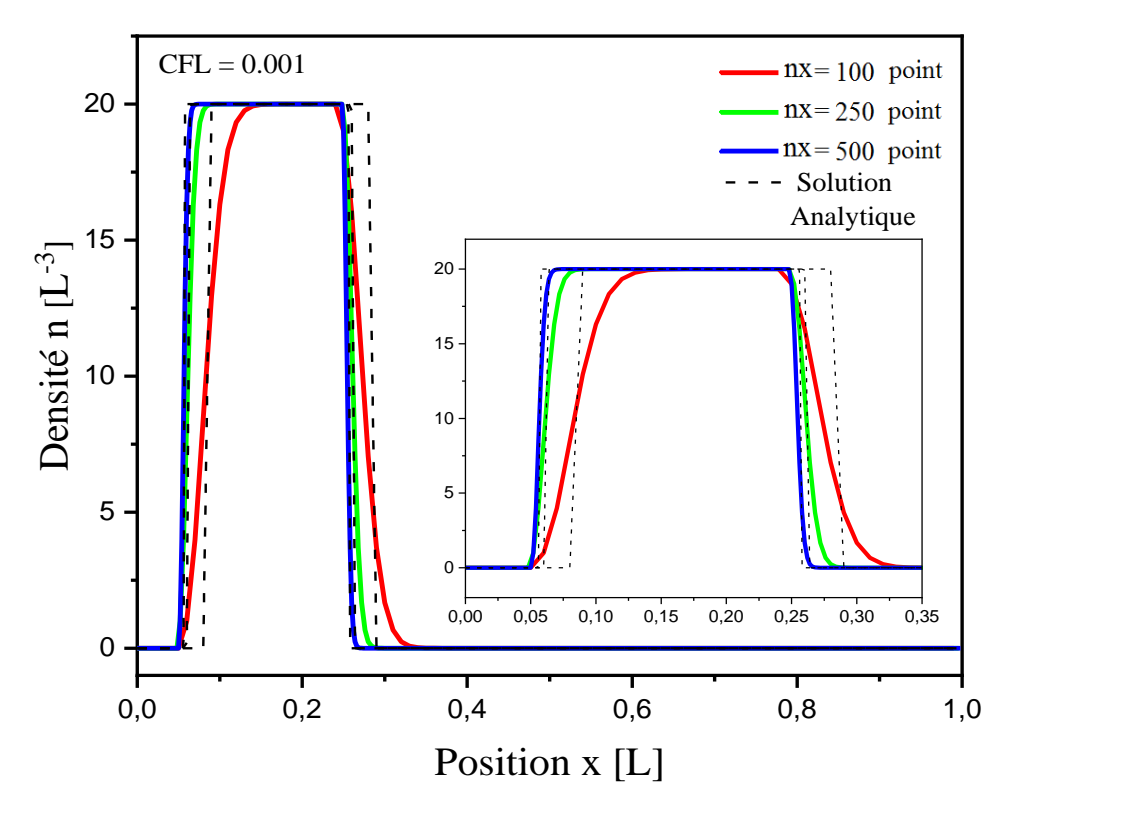

**Figure III.4**: Profils des densités calculées après une période issue du schéma UPWIND à vitesses positivent et constant CFL (0.001).

 On remarque dans la figure (III.2), figure(III.3) et la figure (III.4) que la densité calculée après une période ne donne pas de résultat satisfaisant, puisque le profil n' est pas identique au profil de la solution analytique . On remarque aussi que la qualité de la solution trouvée dépend directement du nombre de point nx et du nombre CFL, par exemple on cite que le résultat est meilleur lorsque nx est plus grand (nx=500 points) et CFL est plus faible (CFL=0.001). Finalement, il faut noté la positivité de la solution calculée par le schéma upwind pour toutes les valeurs de nx et CFL.

Les figures (III.5-7) représentent le profil de la densité calculé par QUICKEST.

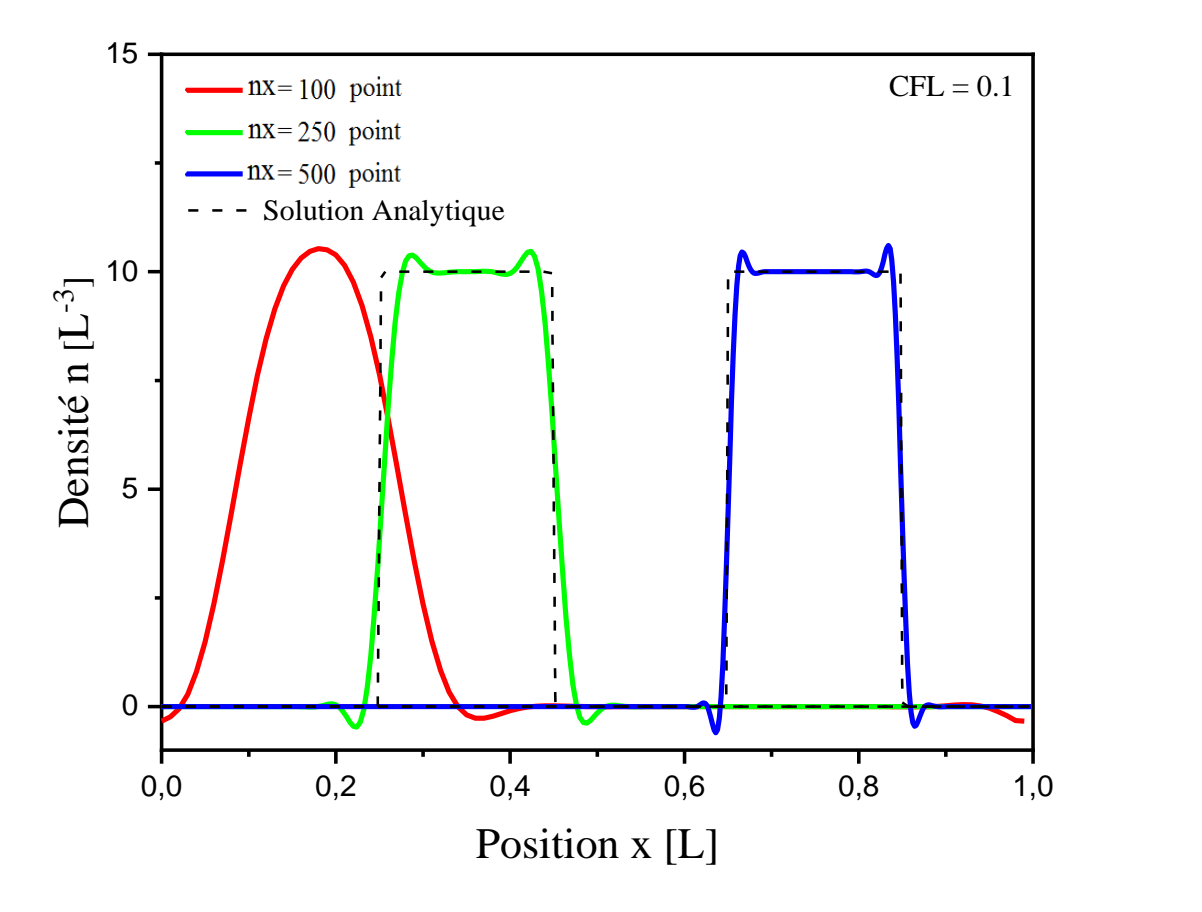

**Figure III.5**: Profils des densités calculées après une période issue du schéma QUICKEST à vitesses positivent et constant CFL (0.1).

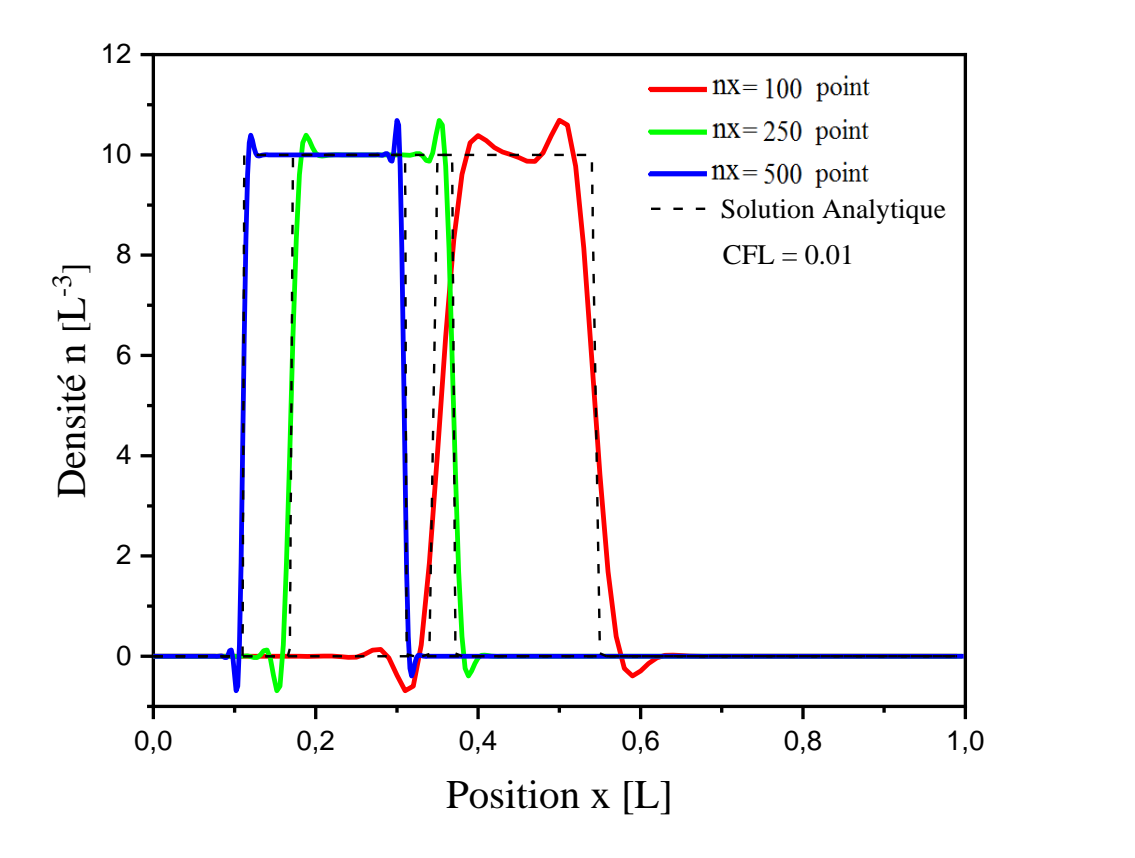

**Figure III.6**: Profils des densités calculées après une période issue du schéma QUICKEST à vitesses positivent et constant CFL (0.01).

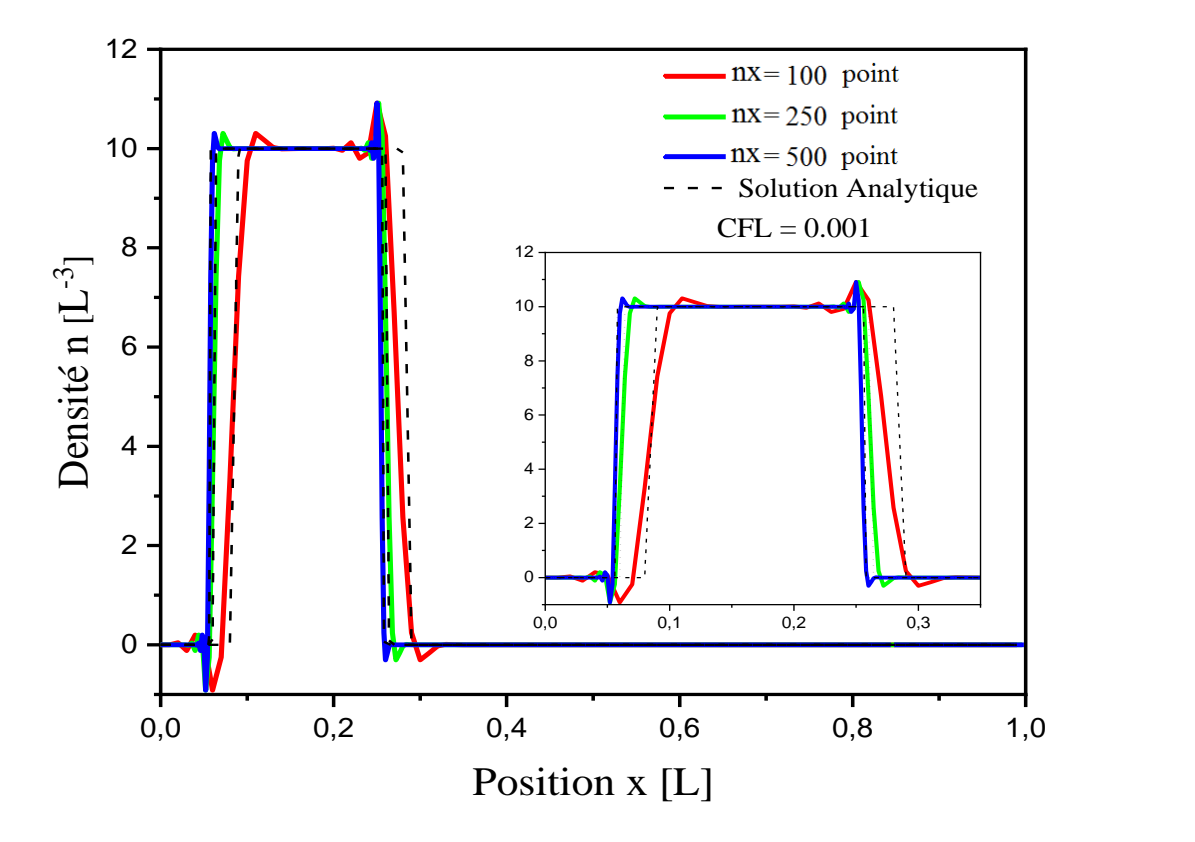

**Figure III.7**: Profils des densités calculées après une période issue du schéma QUICKEST à vitesses positivent et constant CFL (0.001).

 es figures nous indiquent que le calcul de la densité par le schéma QUICKEST après une période est presque similaire au profil initiale, mais il présente des oscillations importantes dans les zones de forts gradients (ou discontinuité) quel que soit les valeurs des nombre nx et CFL. Ces oscillations d'origines numériques négatives (non physique) introduisent des erreurs aux points de discontinuité dans le profil de la densité. Par contre, ce schéma est moins diffusif. On peut dire que le schéma QUICKEST est conservatif.

#### **Calcul de l'Erreur absolu moyenne (EAM) :**

Le calcul de l'erreur moyenne sert à choisir la méthode numérique la plus performante afin de l'utiliser pour la résolution du modèle de décharge électrique.

le calcul de l'Erreur Absolue Moyenne (EAM) sera fait par rapport à la solution analytique après une période et en fonction de CFL, l'expression qui définit EAM est proposée par Boris et Book [18] [19][20]:

$$
EAM = \frac{1}{n_x} \sum_{i=1}^{i=n} \left( n_i^{analytique} - n_i^{numirique} \right)
$$
\n(III.3)

D'après les tests de validés précédent nous avons conclus que la propagation des densités calculées pour toutes les méthodes dans le cas d'une vitesse positive

Donne des comportements des solutions quasi identiques, pour cela nous avons opté de présenter l'évaluation de l'Erreur Absolue Moyenne que pour la vitesse positive.

Les figures suivantes représentent la variation de l'EAM sur la propagation des densités en vitesses positives constante du profil de la densité en fonction du CFL (varie entre  $10^{-3}$ , 10 et 10-2 ) pour différentes valeurs de x n ( 100, 250 et 500 points) après une période de propagation.

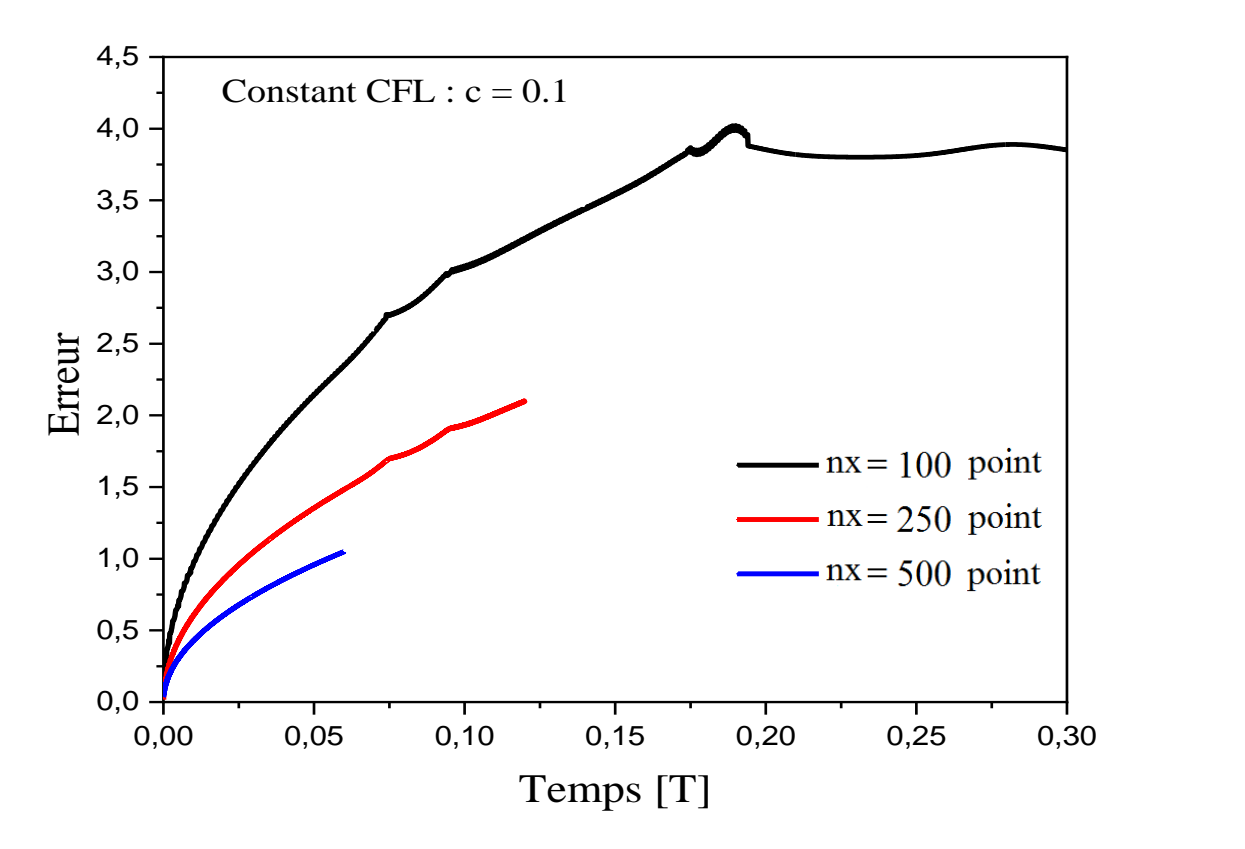

**Figure (III.8)** : Erreur Absolue Moyenne en fonction du Temps et de n<sub>x</sub> issue du schéma UPWIND à vitesses positive constante (CFC (0.1)).

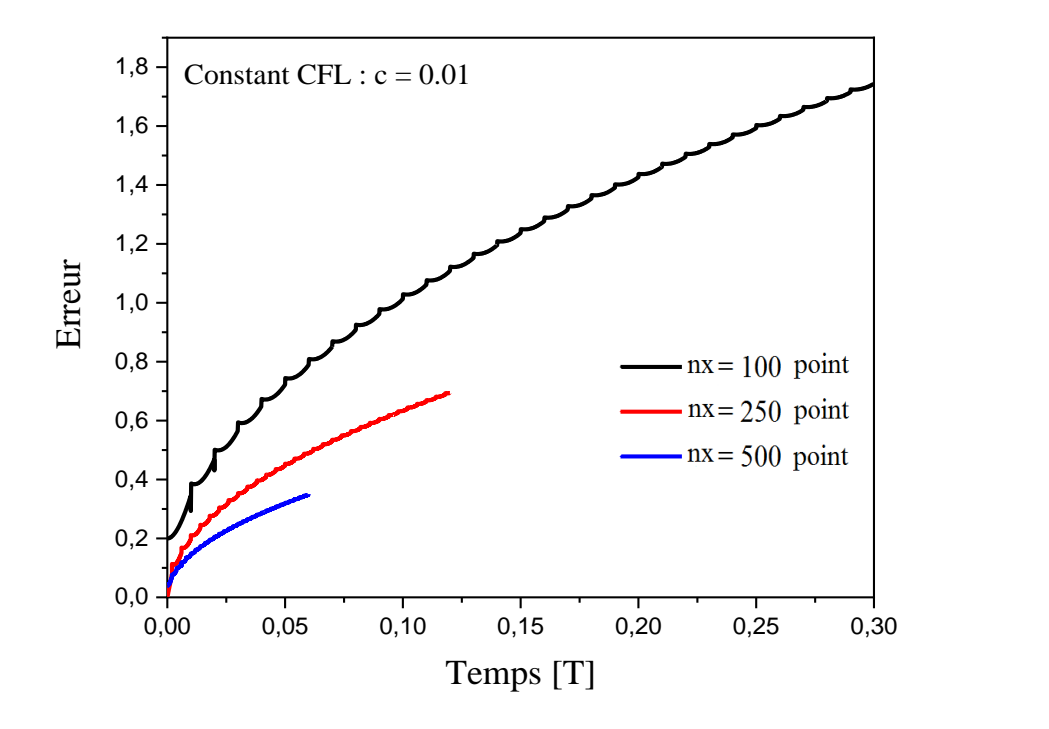

**Figure (III.9)** : Erreur Absolue Moyenne en fonction du Temps et de  $n_x$  issue du schéma UPWIND à vitesses positive constante (CFL (0.01).

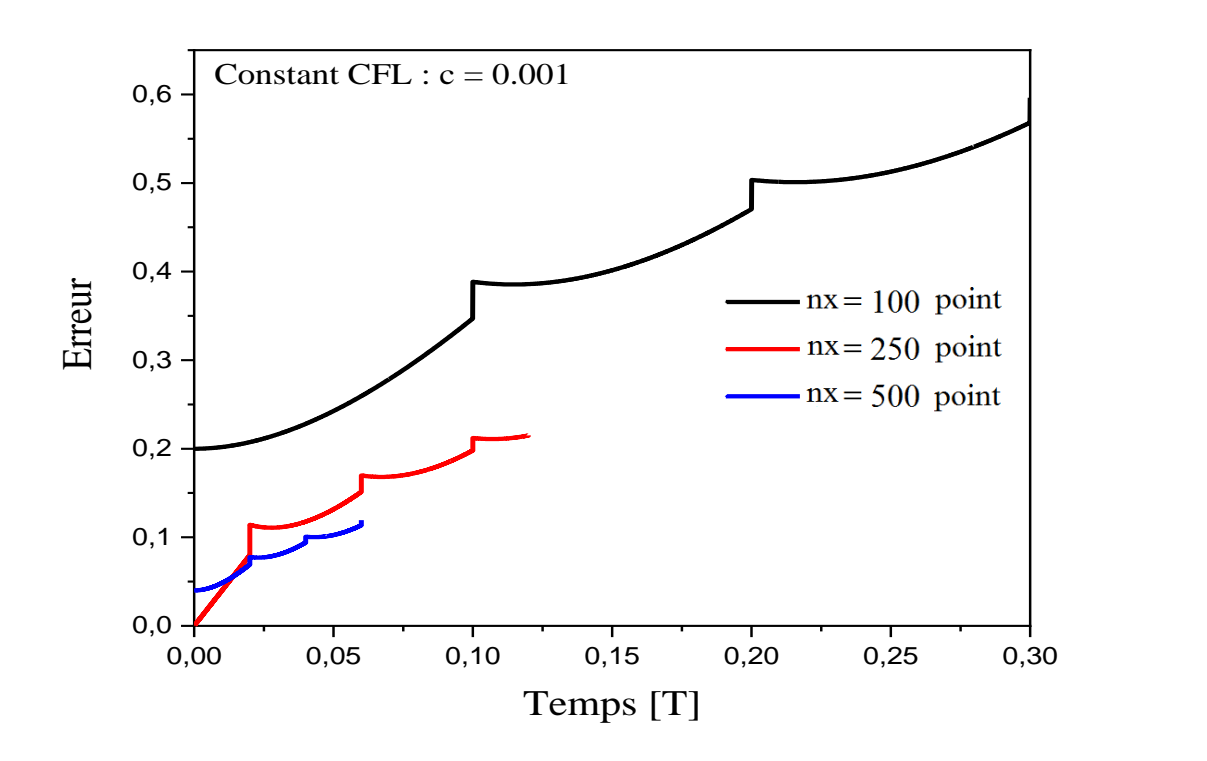

**Figure (III.10)** : Erreur Absolue Moyenne en fonction du Temps et de  $n_x$  issue du schéma UPWIND à vitesses positive constante (CFL (0.001).

Les figures (III.8) figure (III .10) représentent l'EAM en fonction du temps issue du schéma UPWIND,

on constate que les variations des EAM sont proportionnelles aux valeurs CFL et inversement proportionnelle au nombre de points nx. Par exemple lorsque le CFL varie de 0.1à 0.001 (nx=500) le EAM diminue de 1 à 0.1 et quand le nx change de 100 à 500 le EAM se réduit de 0.55 à 0.1 (CFL=0.001).

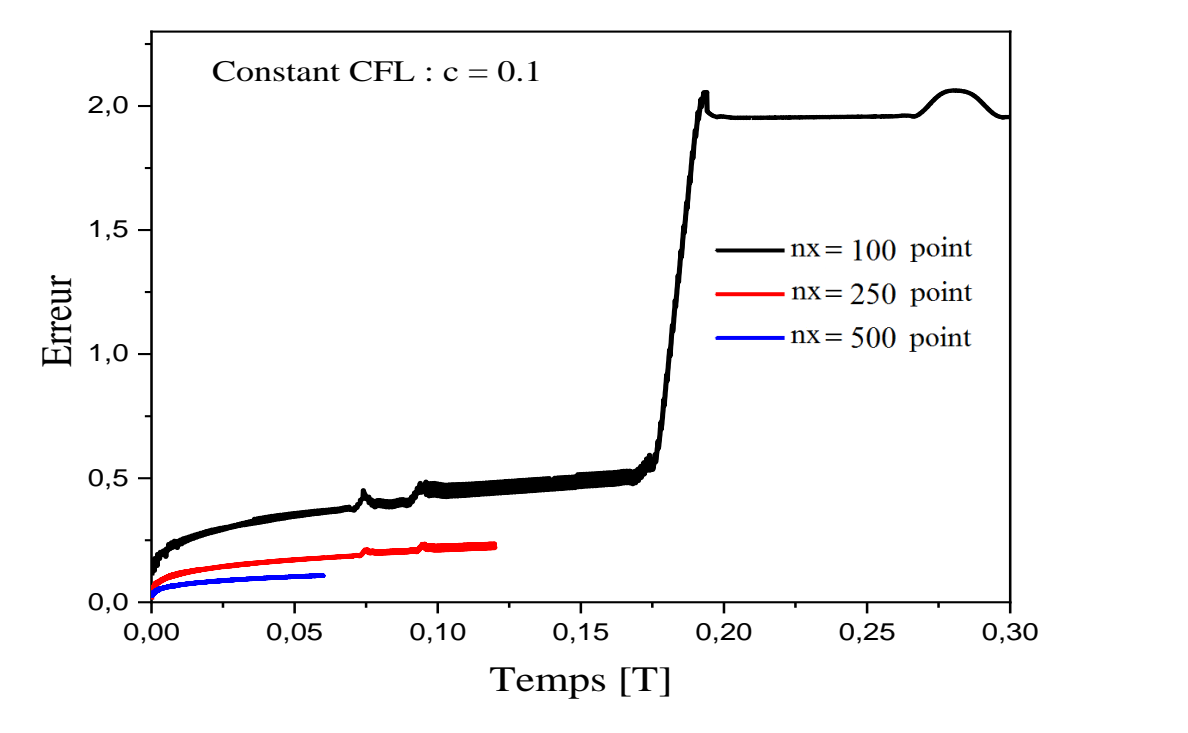

Le calcul de l'Erreur Absolue Moyenne de la densité issue de l'algorithme QUICKEST.

**Figure (III.11)** : Erreur Absolue Moyenne en fonction du Temps et de  $n_x$  issue du schéma QUICKEST à vitesses positive constante (CFC (0.1)).

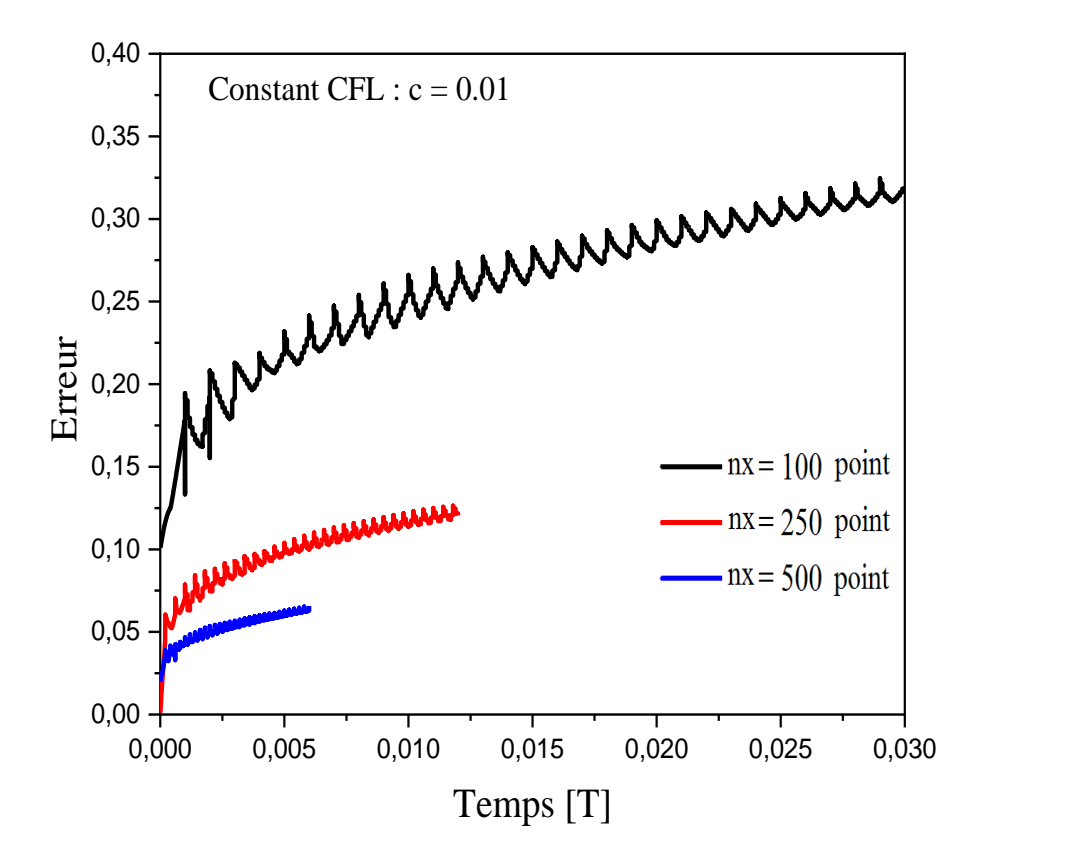

**Figure (III.12)** : Erreur Absolue Moyenne en fonction du Temps et de  $n_x$  issue du schéma QUICKEST à vitesses positive constante (CFC (0.01)).

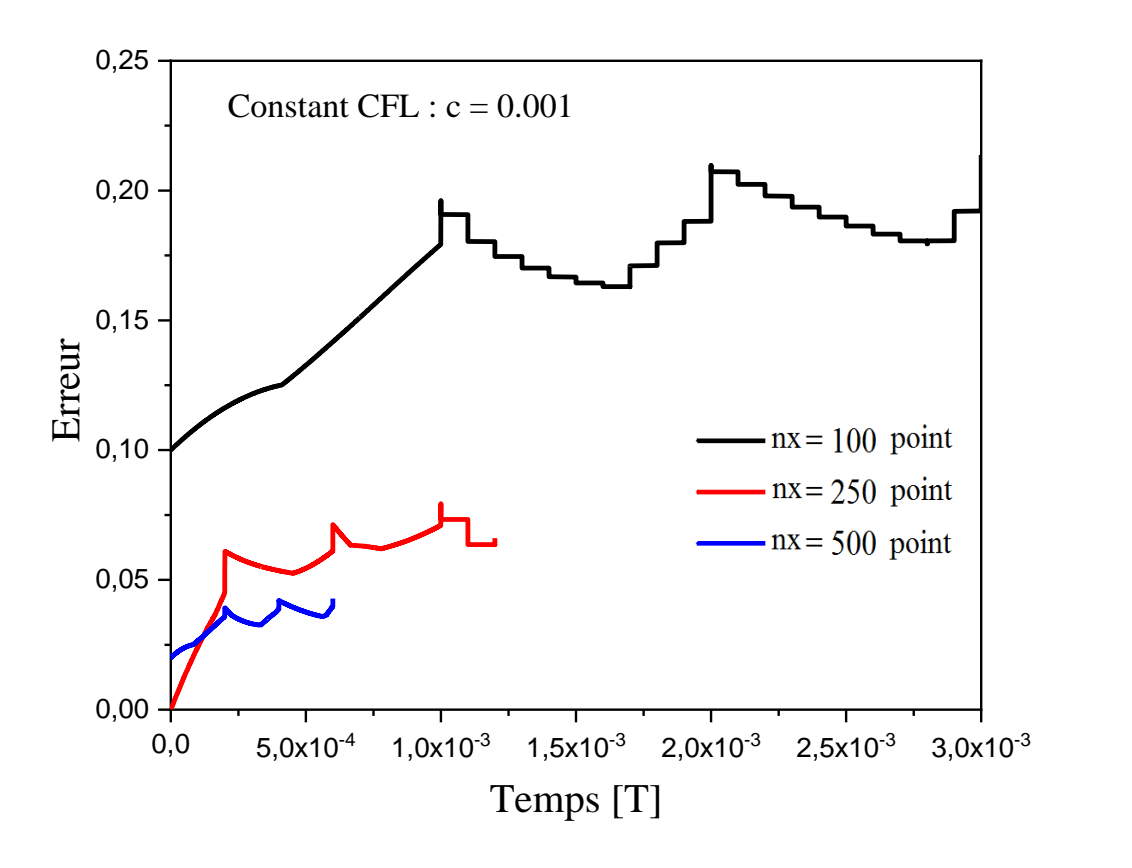

**Figure (III.13)** : Erreur Absolue Moyenne en fonction du Temps et de  $n_x$  issue du schéma QUICKEST à vitesses positive constante (CFC (0.001)).

Le calcul de l'Erreur Absolue Moyenne de la densité issue de l'algorithme QUICKEST est présenté sur les figures (III.11) figure (III .13) on constate que la variation des EAM présentent les mêmes comportements que ceux du schéma Upwind, par contre l'EAM montre des meilleures valeurs par rapport au schéma UPWIND lorsque nx est plus grand.

 D'après les tests de validés précédent nous avons conclu que la propagation des densités calculées pour les deux méthodes numériques et pour toutes les valeurs de nx et CFL donne des comportements des solutions quasi identiques, bien que l'EAM issue du schéma QUICKEST est plus faible (c'est-à- dire meilleur).

#### **III CONCLUSION**

 Dans ce chapitre nous avons réalisé des tests numériques sur les algorithmes UPWIND et QUICKEST. Ces tests numériques portent sur l'étude de la propagation d'un profil de densité rectangulaire avec une vitesse constante. Ces tests nous ont permis de comparer deux méthodes numériques pour la résolution de l'équation de continuité de type dérive-diffusion utilisée pour la modélisation de la jonction PN. Les résultats trouvés montrent que le schéma QUICKEST présente une bonne opportunité pour la résolution des équations de continuité à condition d'éliminer les oscillations d'origines numériques négatives (non physique) introduisent des erreurs aux points de discontinuité.

[14] A. J. Davies, « Numerical solutions of continuity equations and plasma growth », *Hot Plasmas Disch. Model.*, 1993.

[15] D. Bessières, « Modélisation des décharges électriques filamentaires », thesis, Pau et des Pays de l'Adour, 2006.

[16] D. L. Book, Finite-Difference Techniques for Vectorized Fluid Dynamics Calculations. Springer Science & Business Media, 2012.

[17] D.F. Flecher, "Mécanique des fluides numérique''Université Sydney, Australie,Pg 5,2010.

[18] D. L. Book, "Finite-Difference Techniques for Vectorized Fluid Dynamics Calculations", Springer Series in Computational Physics, Springer-Verlag, New York, 1981.

[19] J. P Boris and D. L. Book, "Solution of Continuity Equation by the Method of Flux Corrected Transport".

[20] A. Boubekeur, "foudre, zone d'attraction d'un paratonnerre", support pour conférence, Alger, 2004

# Conclusion Générale

L'objectif principal qu'on s'est fixé dans ce mémoire est de programmer des méthodes numériques pour la résolution de l'équation de continuité de type dérive-diffusion qui décrit bien le phénomène de transport de charges dans une jonction PN.

Tout d'abord, nous avons présenté un aperçu sur les différents phénomènes physiques qui se manifestent dans les semi-conducteurs, ainsi que l'ensemble des équations qui régissent le fonctionnement d'une jonction PN en général.

Ensuite, nous avons présenté le modèle mathématique qui décrit la jonction PN en équilibre. Ce modèle est basé sur la résolution des équations de continuités de particules chargées (électron et trous) couplées à l'équation de Poisson. Ces équations présentent des difficultés informatiques à cause du coût en espace mémoire nécessaire à ses résolutions. Dans ce contexte, nous avons testé deux algorithmes numériques (UPWIND et QUICKEST) qui permettent la résolution de l'équation de continuité de type dérive-diffusion.

Enfin, nous avons réalisé des tests numériques sur les algorithmes UPWIND et QUICKEST. Ces tests numériques portent sur l'étude de la propagation d'un profil de densité rectangulaire avec une vitesse constante.

Ces tests nous ont permis de faire une comparaison entre ces deux méthodes numériques pour la résolution de l'équation de continuité de type dérive-diffusion. Les résultats trouvés montrent que le schéma QUICKEST est mieux opte pour la résolution des équations de continuité à condition de prendre en considération les oscillations d'origines numériques.

- **[1]** https : fr.wikipedai.org/wiki/jonction-P-N.
- **[2]** geii.en.free.fr/MC-EN1-Ch2.pdf……….11.
- **[3]** hpttps://wiki.epfl.ch/houdre/……/chapitire%2005%20jonction%20pn.p.
- **[4]** www.zpag.net/Electronoque/Diode/Diode/des.htm.

**[5]** CHACHAME.SAMAH/These de Master /Univrsite Mohamed Khider /04/06/2014.

**[6]** P. A. Markowich, C. A. Ringhofer and C. Schmeiser: "Semiconductor equations", Springer-Verlag, Wien-New York, 1989.

**[7]** J. Potin, "Modélisation Numérique d'une Décharge Filamentaire Controlée par Barrier Diélectrique dans l'Azote à la Pression Atmosphérique", These de doctorat, Université Toulouse, 2001.

**[8]** J. Monnier, "Rapport de Projet de Calcul Scientifique de Deuxième Année ENSIMAG",Vassilissa Lebacque et Didier Hébert . FidimagFinite Difference Method IMAG, Juin 2003.

**[9]** K-M. Chai, P. A. Mawby and A. McCowen : "Hydrodynamic simulation of electron heating in conventional and lightly-doped-drain MOSFETS with application to substrate current calculation", International Journal of Numerical Modeling : Electronic Networks, Devices and Fields.

**[10]** M. Fortin, G. Yang, and Y. Perréal : "Simulation of the hydrodynamic mode! ofsemiconductor deviees by afinite element method", Compel.

**[11]** S. Lepaul: "Contribution à la modélisation numérique des composants électroniques aux dimensions nanométriques", Thèse de Doctorat, Université Paris 6,

**[12]** V. G. Ferreira and A. Candezano, "A Comparative Study Of Upwind Differencing Schemes In The Context Of Schock Capturing Properties", Depto de Matematica Aplicada e Estatis

tica, ICMC, USP, 970 - Sao Carlos.

#### **REFERENCES BIBLIOGRAPHIQUES**

**[13]** B. P. Leonard, "The Ultimate Conservative Difference Scheme Applied to Unsteady one Dimensional Advection" Computer Methods in Applied Mechanics and Engineering,Vol 88, page 17-74, 1991.

- **[14]** A. J. Davies, « Numerical solutions of continuity equations and plasma growth », *Hot Plasmas Disch. Model.*, 1993.
- **[15]** D. Bessières, « Modélisation des décharges électriques filamentaires », thesis, Pau et des Pays de l'Adour, 2006.
- **[16]** D. L. Book, Finite-Difference Techniques for Vectorized Fluid Dynamics Calculations. Springer Science & Business Media, 2012.
- **[17]** D.F. Flecher, "Mécanique des fluides numérique''Université Sydney, Australie,Pg 5,2010.
- **[18]** D. L. Book, "Finite-Difference Techniques for Vectorized Fluid Dynamics Calculations", Springer Series in Computational Physics, Springer-Verlag, New York, 1981.
- **[19]** J. P Boris and D. L. Book, "Solution of Continuity Equation by the Method of Flux Corrected Transport".
- **[20]** A. Boubekeur, "foudre, zone d'attraction d'un paratonnerre", support pour conférence, Alger, 2004